# **Stahlnachweise nach EN 1993-1-1**

**mit nationalen Anhängen Deutschland Großbritannien Österreich Schweden**

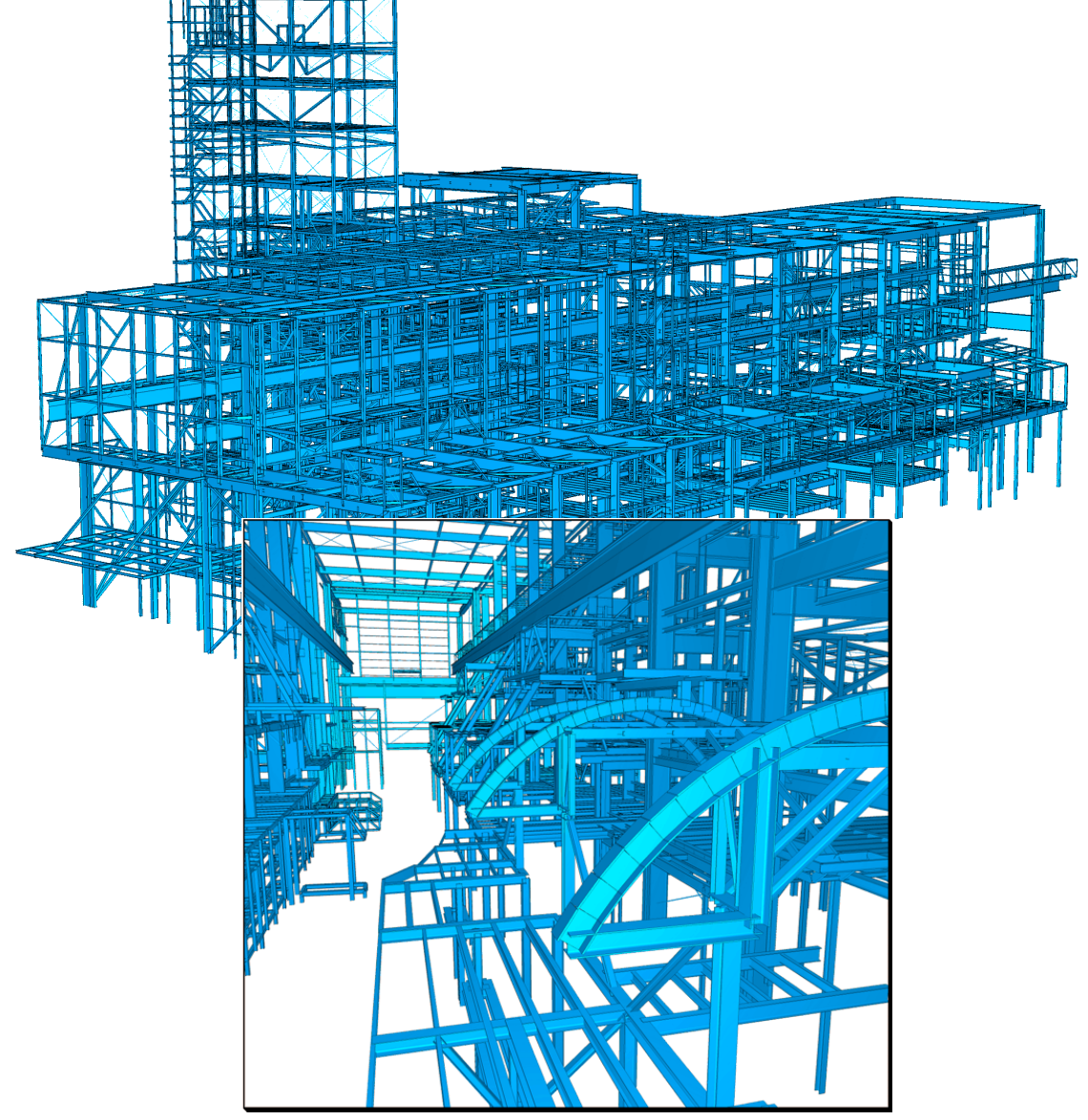

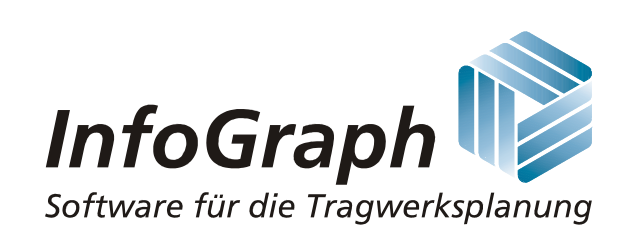

Die Beschreibung von Programmfunktionen im Rahmen dieser Dokumentation gilt nicht als Zusicherung von Produkteigenschaften. Gewährleistungs- und Haftungsansprüche aus der Benutzung der Dokumentation sind ausgeschlossen.

InfoGraph® ist ein eingetragenes Warenzeichen der InfoGraph GmbH Aachen. Im Text genannte Hersteller und Produktbezeichnungen sind Warenzeichen der jeweiligen Inhaber.

Diese Dokumentation ist urheberrechtlich geschützt. Nachdruck, Vervielfältigung, Übersetzung und elektronische Speicherung, auch auszugsweise, sind nur nach schriftlicher Genehmigung der InfoGraph GmbH zulässig.

InfoGraph® Software nutzt Microsoft® MFC- und Intel® MKL-Bibliotheken.

© InfoGraph GmbH, Aachen, Mai 2024. Alle Rechte vorbehalten.

Titelbild: Industrieanlage der Norddeutschen Affinerie AG in Hamburg. Mit freundlicher Genehmigung von Dr.-Ing. Jörg Kobarg, Ingenieurbüro für Bauwesen, Hamburg.

# **Inhaltsverzeichnis**

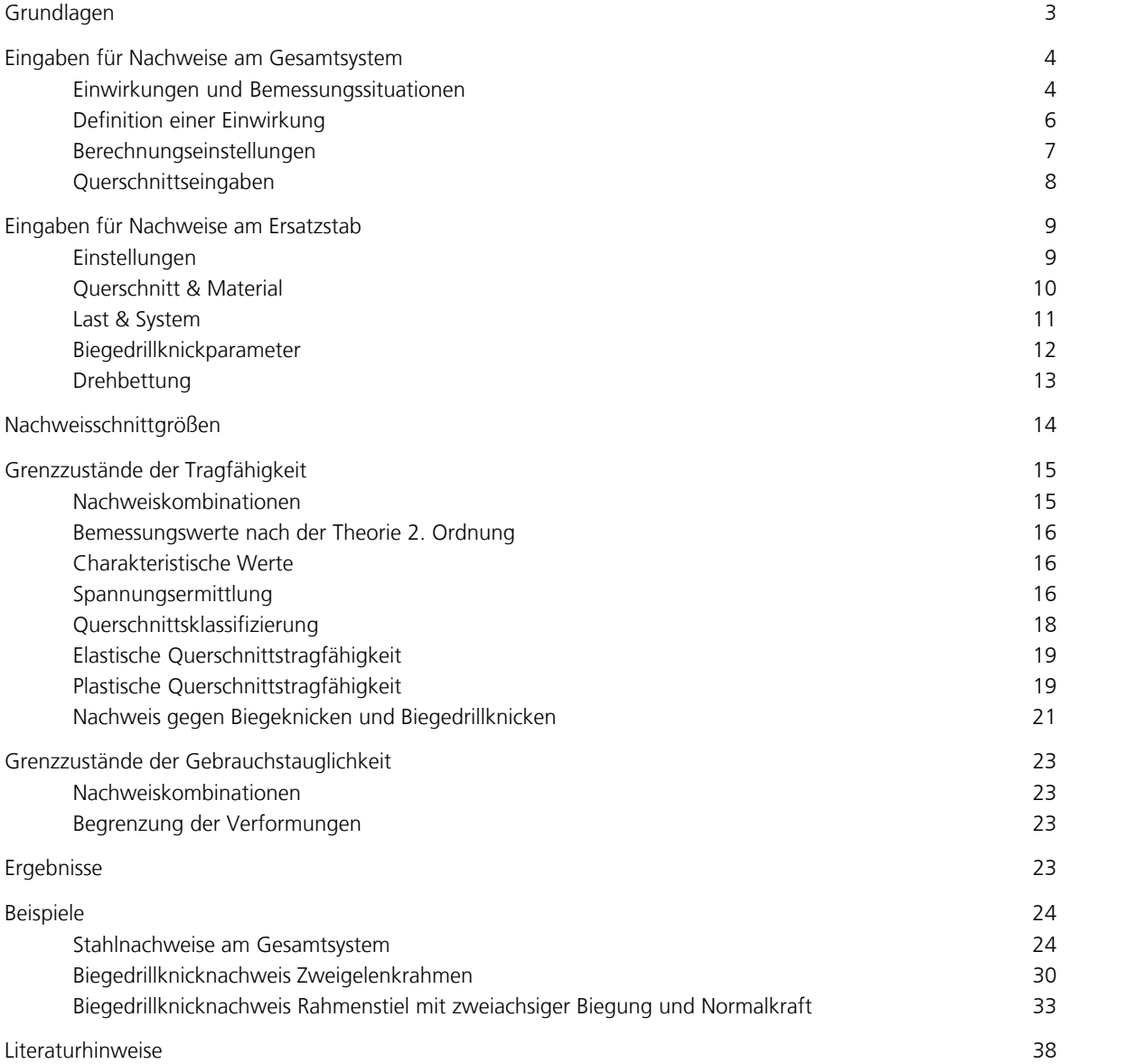

# **EN 1993-1-1 Stahlnachweise**

# **Grundlagen**

Die Stahlnachweise nach EN 1993-1-1 (Eurocode 3) sind anwendbar für Hoch- und Ingenieurbauwerke unter Berücksichtigung der folgenden Normen:

- EN 1993-1-1:2005/A1:2014 als Basisdokument
- DIN EN 1993-1-1:2014 mit Nationalem Anhang Deutschland 2022-10
- ÖNORM EN 1993-1-1:2014 mit Nationalem Anhang Österreich B 1993-1-1:2017-11
- SS EN 1993-1-1:2014 mit Nationalem Anhang Schweden 2019-01 (EKS 11)
- BS EN 1993-1-1:2005 mit Nationalem Anhang Großbritannien 2008-12

Die Auswahl der gewünschten Vorschrift erfolgt im Dialog *Einstellungen* des Berechnungsmenüs. Bei der Materialauswahl stehen folgende Alternativen zur Verfügung:

- *S235-EN* bis *S500-EN* für Baustahl nach EN 1993-1-1, Tabelle 3.1, bzw. EN 10025-2
- *Stahl* für eine freie Definition der Materialeigenschaften

Die Nachweise am Gesamtsystem erfolgen im Nachlauf zur statischen Berechnung. Dazu sind die berechneten Lastfälle den Einwirkungen nach EN 1991-1-1:2002/AC:2009 (Eurocode 1), zuzuordnen. In den gewünschten Nachweissituationen ermittelt das Programm unter Berücksichtigung der vorgegebenen Sicherheits- und Kombinationsbeiwerte nach EN 1990:2021 (Eurocode 0) automatisch die maßgeblichen Nachweisschnittgrößen, und zwar entweder für das Gesamtsystem oder eine Gruppe ausgewählter Elemente. Die Spannungsnachweise werden für alle Kombinationen im Grenzzustand der Tragfähigkeit einschließlich der *besonderen Kombination* geführt. Für jeden Schnittkraftsatz dieser Nachweiskombinationen wird automatisch die Querschnittsklasse nach EN 1993-1-1, Kapitel 5.5, ermittelt und wahlweise die elastische oder plastische Querschnittstragfähigkeit nach Kapitel 6.2 nachgewiesen. Ein Nachweis gegen Schubbeulen nach EN 1993-1-5 wird nicht geführt.

Als Querschnitte können die vordefinierten Stahlbauprofile, projektbezogene Parameter- und Polygonquerschnitte oder Profile aus der Anwenderdatenbank benutzt werden. Stäbe mit der Querschnittsart *Stab* werden nicht nachgewiesen, da für sie die Querschnittsgeometrie nicht bekannt ist.

Bei Flächenquerschnitten werden - ohne Nachweis - die extremalen Schnittgrößen für die definierten Einwirkungskombinationen ermittelt und zur graphischen Darstellung in der Datenbasis gespeichert.

Der Biegeknick- und Biegedrillknicknachweis erfolgt am gabelgelagerten Ersatzstab mit einem eigenständigen Programm, das aus dem Ordner *Infograph* des Startmenüs aufgerufen wird.

In den nachfolgenden Ausführungen werden vorrangig die Vorschriften der EN 1993-1-1 zitiert. Auf die jeweiligen nationalen Festlegungen wird nur dann verwiesen, wenn sie abweichende oder ergänzende Regeln enthalten. Die betreffenden Passagen werden durch senkrechten Strich am Text markiert.

# **Eingaben für Nachweise am Gesamtsystem**

# **Einwirkungen und Bemessungssituationen**

Die Bemessungswerte der Beanspruchungen werden aus den Schnittgrößen von Einzellastfällen und Lastfallkombinationen berechnet. Dazu müssen die vorhandenen Lastfälle und Lastfallkombinationen Einwirkungen zugeordnet werden. Diese bilden dann die gewünschten Bemessungssituationen. Der nachfolgende Dialog wird aus der Datenbasis oder den Einstellungen im Berechnungsmenü gestartet.

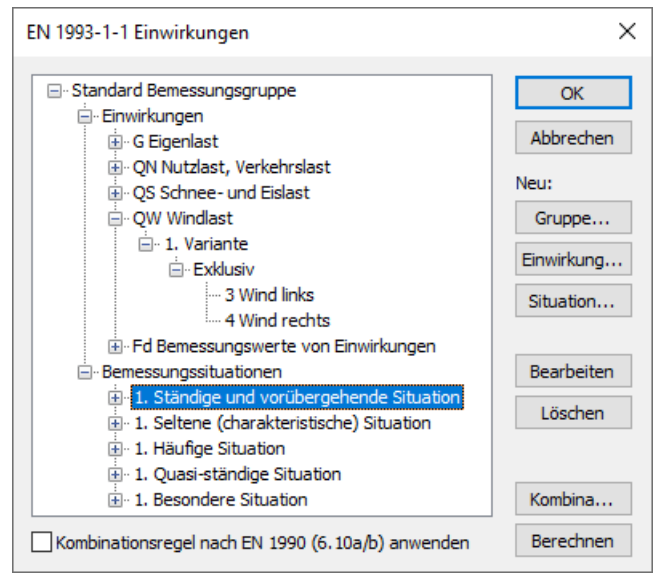

# **Einwirkung...**

Startet den Dialog zur Eingabe neuer Einwirkungen:

- Ständige Einwirkungen (G, GE, GH)
- Veränderliche Einwirkungen (QN, QS, QW, QT, QH, QD)
- Außergewöhnliche Einwirkungen (A)
- Einwirkungen infolge Erdbeben (AE)
- Bemessungswerte von Einwirkungen (Fd) Die zugeordneten Lastfälle sollten eine nachweisrelevante Lastzusammenstellung mit Kombinations- und Teilsicherheitsbeiwerten für Einwirkungen und Material enthalten, wie z.B. eine Lastgruppe für den Stabilitätsnachweis am Gesamttragwerk nach EN 1993-1-1, Kapitel 5.2.2 (3). Die gewählten Lastfälle werden exklusiv kombiniert.

# **Gruppe...**

Startet den Dialog zur Eingabe einer neuen Bemessungsgruppe. Nach z.B. Norm EN 1991-1-1, Kapitel 6.2.2 (2) darf für bestimmte Bauteile (Querschnitte) mit abgeminderten Nutzlasten bemessen werden. Daher können hier veränderliche Einwirkungen (Q) und Bemessungssituationen geändert werden.

# **Situation...**

Startet den Dialog zur Eingabe neuer Bemessungssituationen.

# **Bearbeiten**

Öffnet den Bearbeitungsdialog der markierten Einwirkung oder Situation.

# **Löschen**

Entfernt die markierte Einwirkung oder Situation.

# **Kombinationen...**

Startet den Dialog mit den ersten 999.999 zu kombinierenden Lastfall-Varianten der markierten Bemessungssituation mit der Möglichkeit, für ausgewählte Varianten Lastgruppen zu erzeugen. Diese lassen sich z.B. für die Berechnung nach Theorie 2. Ordnung oder für die nichtlineare Analyse nutzen.

Das nachfolgende Beispiel zeigt die insgesamt zu untersuchenden Varianten der *Ständigen und vorübergehenden Situation* nach Gl. (6.10) mit den beteiligten Lastfällen (L1...L6) und ihren Wichtungsfaktoren.

| Einwirkungen                           | Lastfälle       | $\gamma_{\sup}$ | $\gamma_{\rm inf}$ | $\Psi_0$ |
|----------------------------------------|-----------------|-----------------|--------------------|----------|
| Eigenlast                              |                 | 1.35            | 1.0                |          |
| Nutzlast, Verkehrslast                 | 2, 3 (inklusiv) |                 |                    | 10,7     |
| <b>Windlast</b>                        |                 | 1.5             |                    | 0,6      |
| $F_d$ Bemessungswerte von Einwirkungen | 5, 6            | 1.0             | 1,0                |          |

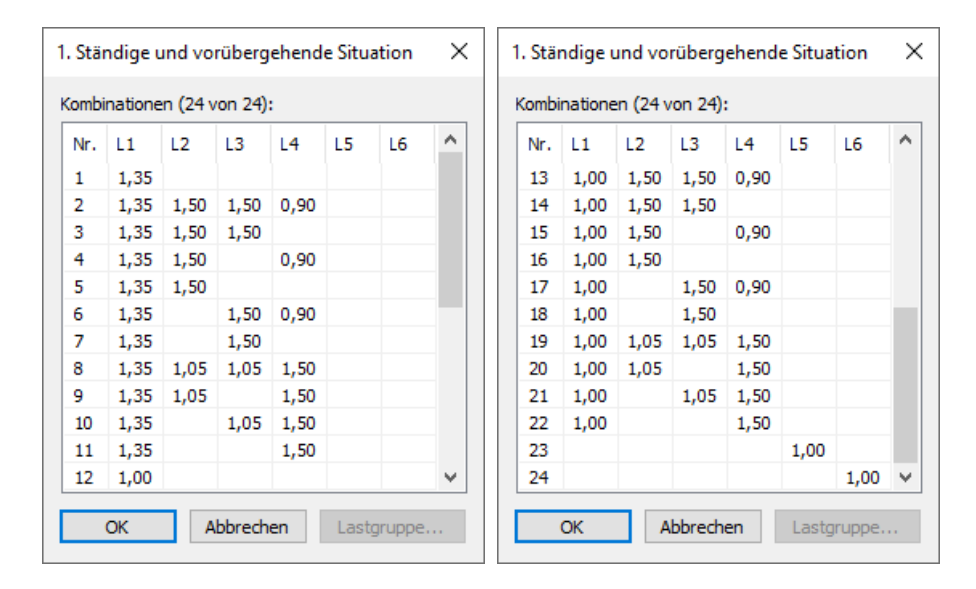

## **Berechnen**

Berechnet die definierten Bemessungssituationen. Die extremalen Ergebnisse (Schnittgrößen, Auflagerreaktionen) sind anschließend für alle Situationen in der Datenbasis abrufbar. Dies ermöglicht eine Beurteilung ohne Aufruf des Nachweismoduls. Alle Ergebnisse werden bei jedem Start des Nachweismoduls mit den dann gültigen Einwirkungen automatisch neuberechnet und für die nachzuweisenden Elemente in der Datenbasis gespeichert.

# **Kombinationsregel nach EN 1990 (6.10a/b) anwenden**

Für ständige und vorübergehende Bemessungssituationen wird optional nach Gl. (6.10a/b) kombiniert, anderenfalls nach Gl. (6.10).

# **Definition einer Einwirkung**

Die nachfolgende Abbildung zeigt beispielhaft das Dialogfeld zur Eingabe einer veränderlichen Einwirkung. Die Dialogfelder für die weiteren Einwirkungsarten sehen entsprechend aus.

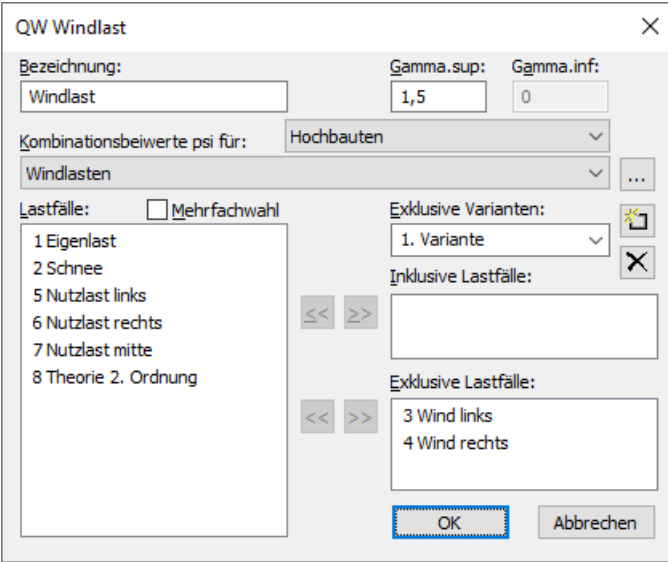

# **Bezeichnung**

Frei wählbare Bezeichnung für die Einwirkung.

# **Gamma.sup, Gamma.inf**

Teilsicherheitsbeiwerte  $\gamma_{\rm sup}^{}$  und  $\gamma_{\rm inf}^{}$  .

# SS EN 1990:

Im Programm werden die Teilsicherheitsbeiwerte so vorgeschlagen, wie sie sich für Sicherheitsklasse 3 gemäß Abschnitt A, Artikel 11, aus  $\gamma_{\rm d}$  ·  $\gamma_{\rm sup}$  mit dem Abminderungsfaktor  $\gamma_{\rm d}$  = 1,0 nach Artikel 14 ergeben. Niedrigere Sicherheitsklassen lassen sich bei Bedarf durch Eingabe geringerer Werte berücksichtigen.

# **Kombinationsbeiwerte psi für:**

Eingabefelder zur Auswahl der Kombinationsbeiwerte für veränderliche Einwirkungen. Die Schaltfläche ermöglicht die Einsicht und Änderung der gewählten Kombinationsbeiwerte  $\psi_0^{}$ ,  $\psi_1^{}$  und  $\psi_2^{}$ . .

# **Lastfälle**

Liste der möglichen Lastfälle bzw. Lastfallkombinationen. Die Auswahl geschieht durch Markieren und Betätigung der Schaltfläche  $\geq$  oder Drag & Drop.

# **Mehrfachauswahl**

Lastfälle und Kombinationen können den Einwirkungen mehrfach hinzugefügt werden.

# **Exklusive Varianten**

Veränderliche Einwirkungen können aus mehreren exklusiven Varianten bestehen, die sich gegenseitig ausschließen. Die Varianten selber enthalten inklusive und exklusive Anteile. Mit den Schaltflächen **oder**  $\times$  können Einwirkungsvarianten hinzugefügt oder gelöscht werden.

# **Inklusive Lastfälle**

Gewählte Lastfälle und Kombinationen, die gleichzeitig wirken können.

# **Exklusive Lastfälle**

Gewählte Lastfälle und Kombinationen, die sich gegenseitig ausschließen.

# **Berechnungseinstellungen**

Die Dialogseite *EN 1993-1-1* ist über die Funktion *Einstellungen* im Berechnungsmenü erreichbar.

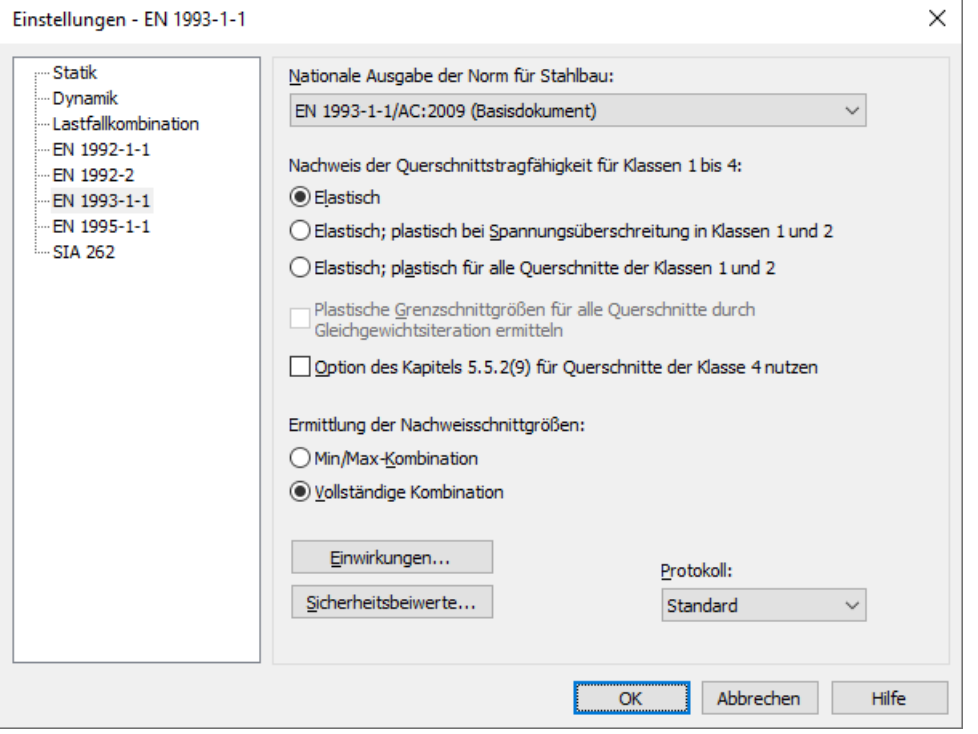

### **Nationale Ausgabe der Norm**

Die gewählte Ausgabe kommt bei allen nachfolgenden Eingaben und Berechnungen zur Anwendung.

Im einzelnen stehen folgende Nachweise zur Auswahl:

### **Elastisch**

Gemäß Kapitel 6.2.1 der Norm wird für die Klassen 1 bis 4 die elastische Querschnittstragfähigkeit nachgewiesen. Für Klasse 4 erfolgt der Nachweis mit effektiven Querschnittswerten nach EN 1993-1-5, Kapitel 4.3.

## **Elastisch; plastisch bei Spannungsüberschreitung in Klassen 1 und 2**

Gemäß Kapitel 6.2.1 der Norm wird für die Klassen 1 bis 4 die elastische Querschnittstragfähigkeit nachgewiesen. Wenn in den Klassen 1 und 2 die Vergleichsspannung den zulässigen Grenzwert überschreitet, wird die plastische Querschnittstragfähigkeit nachgewiesen.

### **Elastisch; plastisch für alle Querschnitte der Klassen 1 und 2**

In den Klassen 1 und 2 wird generell die plastische Querschnittstragfähigkeit nachgewiesen, auch wenn die Vergleichsspannung den zulässigen Grenzwert nicht überschreitet.

### **Plastische Grenzschnittgrößen für alle Querschnitte durch Gleichgewichtsiteration ermitteln**

Bei gesetzter Auswahl werden zum Nachweis der Querschnittstragfähigkeit die plastischen Grenzschnittgrößen durch Spannungsintegration und Gleichgewichtsiteration ermittelt. Anderenfalls erfolgt für doppelsymmetrische I- und H-Profile mit konstanter Flanschdicke sowie für rechteckige Kastenquerschnitte der Nachweis mit Hilfe der Interaktionsformeln gemäß EN 1993-1-1, Kapitel 6.2.3 bis 6.2.10. Bei allen anderen Querschnitten wird immer die Gleichgewichtsiteration verwendet.

### **Option des Kapitels 5.5.2(9) für Querschnitte der Klasse 4 nutzen**

Querschnitte der Klasse 4 werden wie Querschnitte der Klasse 3 behandelt, wenn das c/t-Verhältnis die mit dem Faktor nach Kapitel 5.5.2 (9) erhöhten Grenzwerte für Klasse 3 nicht überschreitet.

# **Ermittlung der Nachweisschnittgrößen**

- *Min/Max-Kombination* Für jede Komponente der Schnittgrößen werden unter Beachtung der Kombinationsvorschrift die minimalen und maximalen Werte ermittelt. Diese bilden mit den jeweils zugehörigen Werten die Nachweisschnittgrößen.
- *Vollständige Kombination* Zur Bestimmung der Nachweisschnittgrößen werden alle sich aus der Kombinationsvorschrift ergebenden Möglichkeiten des Zusammenwirkens von Einwirkungen berücksichtigt.

Die Besonderheiten der beiden Verfahren werden im Kapitel *Nachweisschnittgrößen* näher erläutert.

# **Einwirkungen...**

Startet den Dialog zur Beschreibung der Einwirkungen.

### **Sicherheitsbeiwerte...**

Startet den Dialog zur Änderung des Teilsicherheitsbeiwertes  $\gamma_{\rm M0}$ . Er ist gemäß Kapitel 6.1 (1) mit 1,0 vorbelegt.

## **Protokoll**

- *Nicht erstellen*: Vom Bemessungsprogramm wird kein Protokoll erzeugt.
- *Standard*: Bei der Berechnung wird ein Protokoll mit einer tabellarischen Ausgabe der ermittelten Ausnutzungen erstellt.
- *Ausführlich*: Dieses Protokoll unterscheidet sich vom Standard-Protokoll durch zusätzliche Ausgabe der untersuchten Schnittgrößenkombinationen.
- *Standard>zulässig*: Standard-Protokoll der Nachweisstellen, an denen zulässige Grenzwerte überschritten werden.
- *Ausführlich>zulässig*: Ausführliches Protokoll der Nachweisstellen, an denen zulässige Grenzwerte überschritten werden.

# **Querschnittseingaben**

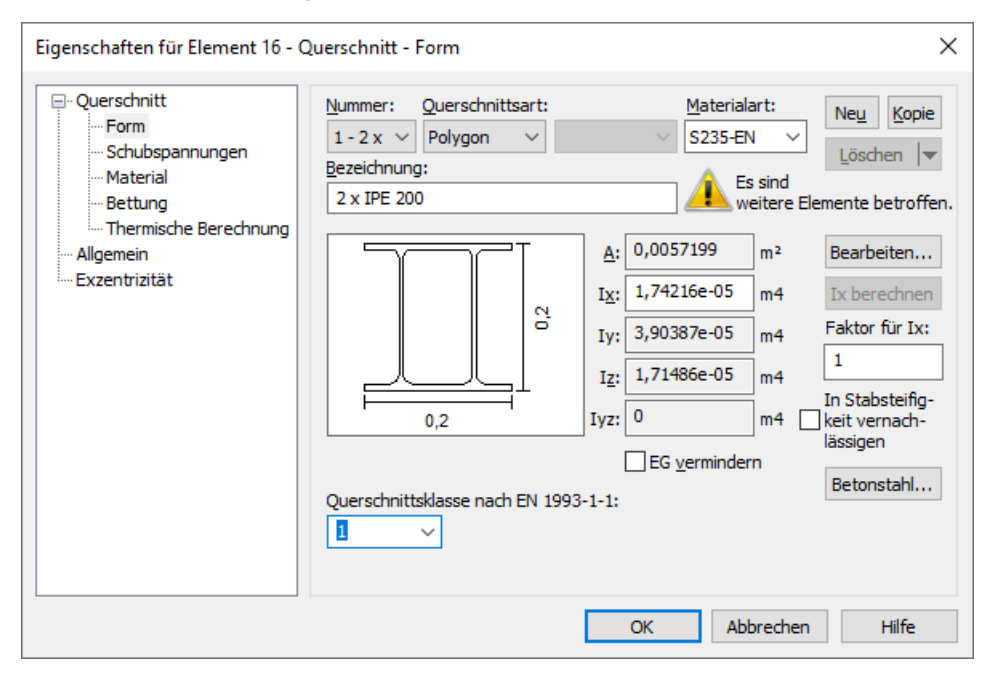

# **Querschnittsklasse**

Bei Polygon- und Datenbankquerschnitten erfolgt die Einstufung in die Querschnittsklasse gemäß EN 1993, Tab. 5.2 durch den Anwender. Der Nachweis der plastischen Querschnittstragfähigkeit erfolgt unabhängig von den Berechnungseinstellungen grundsätzlich durch Gleichgewichtsiteration.

# **Eingaben für Nachweise am Ersatzstab Einstellungen**

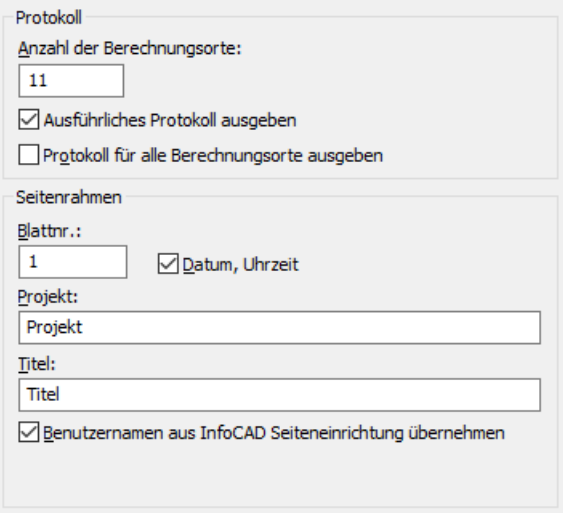

## **Anzahl der Berechnungsorte**

Die Schnittgrößen werden an äquidistanten Punkten im Stab berechnet. Für jeden Berechnungsort werden dann die Nachweise mit den zugehörigen Schnittgrößen und dem zugehörigen  $M_{\text{cr}}$  geführt.

## **Ausführliches Protokoll ausgeben**

Bei der Berechnung wird ein ausführliches Protokoll mit allen erforderlichen Werten erstellt.

### **Protokoll für alle Berechnungsorte ausgeben**

Zusätzlich zum maßgebenden Berechnungsort werden die Ergebnisse aller Berechnungsorte ausgegeben.

### **Blattnr.**

Blattnummer, die auf der 1. zu druckenden Seite ausgegeben wird. Die Nummer wird bei jedem Druckvorgang inkrementiert. Durch Eingabe von "0" kann die Nummerierung unterdrückt werden.

### **Datum, Uhrzeit**

Diese Informationen erscheinen automatisch im Standardrahmen.

## **Projekt, Titel**

Diese Texte erscheinen automatisch im Standardrahmen.

### **Benutzername aus InfoCAD Seiteneinrichtung übernehmen**

Bei gesetztem Haken wird der Benutzername automatisch aus der Datei *Igraph.dat* geholt und in den Standardrahmen eingefügt. Durch Entfernen des Hakens kann ein anderer Benutzername angegeben werden.

# **Querschnitt & Material**

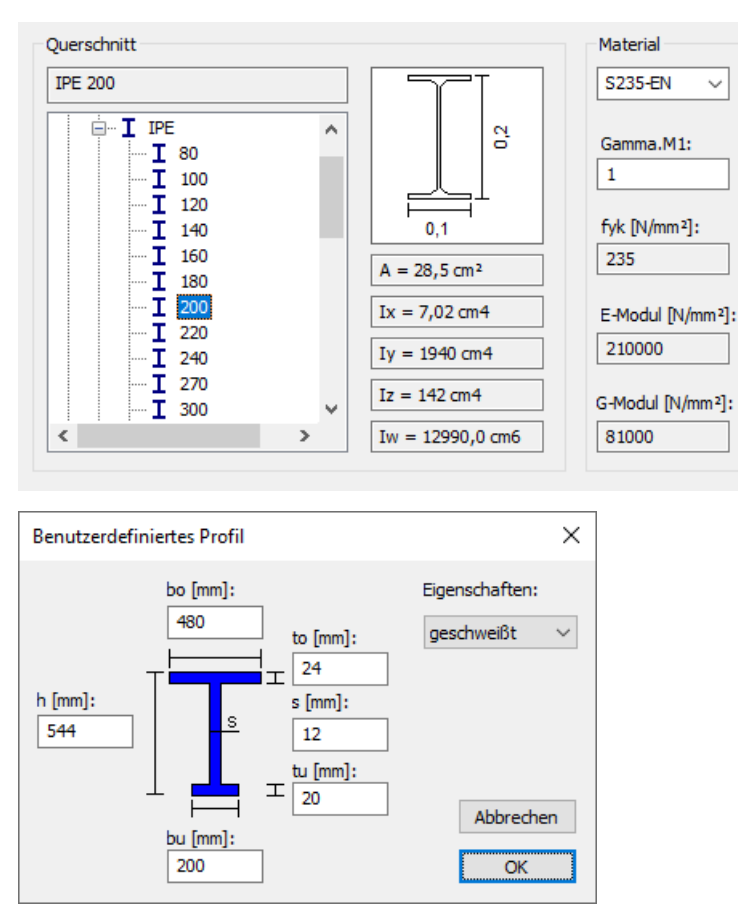

# **Querschnitt**

Auswahl eines Stahlbauprofils aus der Querschnittsbibliothek oder Eingabe eines benutzerdefinierten Profils durch Angabe vorgegebener Abmessungen.

# **Benutzerdefiniertes Profil**

Für das definierte I-Profil kann die Eigenschaft *geschweißt* oder *gewalzt* für die Zuordnung der Knicklinien nach EN 1993-1-1, Tabellen 6.2 und 6.5 gewählt werden.

# **Material**

- *S235-EN* bis *S500-EN*: Baustahl gemäß EN 1993-1-1, Tab. 3.1, bzw. EN 10025-2.
- *Stahl*: Anwenderdefinierter Stahl.

# **Gamma.M1**

Mit dem materialbezogenen Beiwert  $\gamma_{\text{M1}}$  erhält man den Bemessungswert der Festigkeit  $f_{\text{v,d}}$ .

# **fyk**

Charakteristische Streckgrenze [N/mm²] von Baustahl *S235-EN* bis *S450-EN* gemäß EN 1993-1-1, Tab. 3.1, für Erzeugnisdicken *t* £ 40 mm und von *S460-EN* und *S500-EN* gemäß EN 10025-2 für Erzeugnisdicken *t* £ 16 mm. Davon abweichende Größen können durch Wahl der Materialart *Stahl* berücksichtigt werden.

# **E-Modul**

Elastizitätsmodul [N/mm²].

# **G-Modul**

Schubmodul [N/mm²].

# **Last & System**

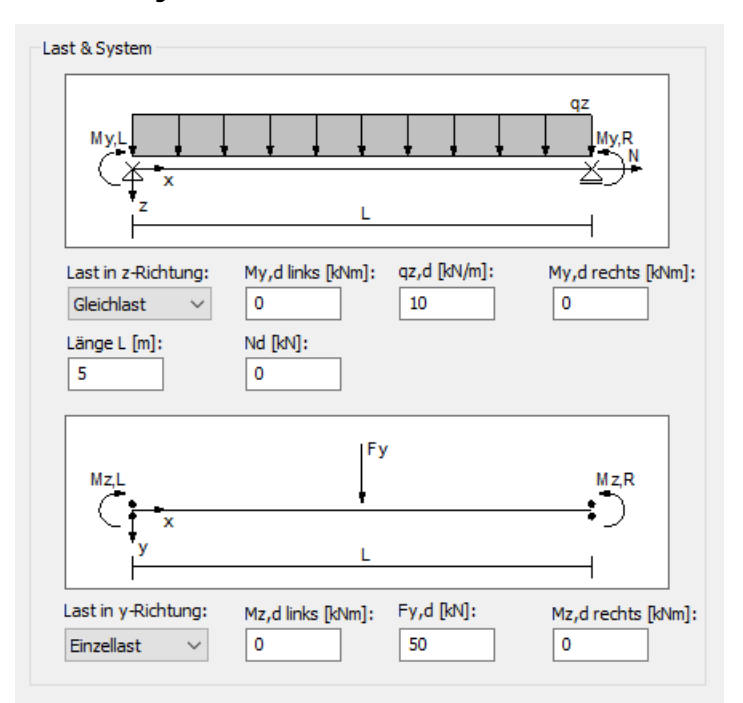

# **Last in z-Richtung**

- Gleichlast: Der Ersatzstab wird mit einer Gleichlast  $q_{z,d}$  [kN/m] belastet.
- Einzellast: Der Ersatzstab wird mit einer Einzellast  $F_{z,d}$  [kN/m] belastet. Der Lasthebelarm  $z_p$  wird bei dieser Auswahl immer gleich Null gesetzt.

# **My,d links, My,d rechts**

Stabendmomente  $M_{\rm y,d}$  [kNm] inklusive der Teilsicherheitsbeiwerte  $\gamma^{}_{\rm F}$ . Die Stabendmomente sind erforderlichenfalls nach Theorie 2. Ordnung zu bestimmen.

# **qz,d oder Fz,d**

Streckenlast  $q_{\mathsf{z},\mathsf{d}}$  [kN/m] oder Einzellast  $F_{\mathsf{z},\mathsf{d}}$  [kN] inklusive der Teilsicherheitsbeiwerte  $\gamma_{\text{F}}$ .

# **Nd**

Normalkraft  $N_{\bf d}$  [kN] inklusive der Teilsicherheitsbeiwerte  $\gamma^{}_{\rm F}$  (Druck negativ). Es können nur Druckkräfte berücksichtigt werden. Die Normalkraft ist erforderlichenfalls nach Theorie 2. Ordnung zu bestimmen.

# **Länge L**

Ersatzstablänge [m].

# **Last in y-Richtung**

- Gleichlast: Der Ersatzstab wird mit einer Gleichlast  $q_{\text{v,d}}$  [kN/m] belastet.
- Einzellast: Der Ersatzstab wird mit einer Einzellast  $F_{v,d}$  [kN/m] belastet.

# **Mz,d links, Mz,d rechts**

Stabendmomente  $M_{\rm z,d}$  [kNm] inklusive der Teilsicherheitsbeiwerte  $\gamma_{\rm F}$ . Die Stabendmomente sind erforderlichenfalls nach Theorie 2. Ordnung zu bestimmen.

# **qy,d oder Fy,d**

Streckenlast  $q_{\rm y,d}$  [kN/m] oder Einzellast  $F_{\rm y,d}$  [kN] inklusive der Teilsicherheitsbeiwerte  $\gamma_{\rm F}$ .

# **Biegedrillknickparameter**

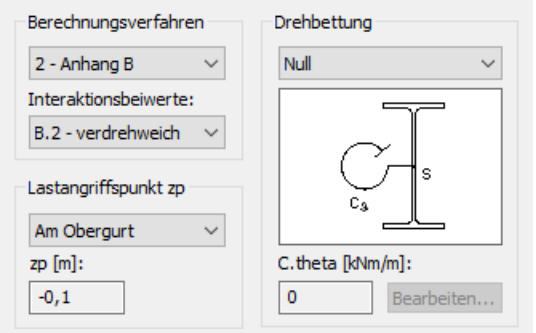

# **Berechnungsverfahren**

- *1 Anhang A*: Ermittlung der Interaktionsbeiwerte *k* ij mit dem Verfahren 1 nach EN 1993-1-1, Anhang A.
- *2 Anhang B*: Ermittlung der Interaktionsbeiwerte *k* ij mit dem Verfahren 2 nach EN 1993-1-1, Anhang B.

Für Rohrquerschnitte kann nur Verfahren 1 verwendet werden.

# ÖNORM B 1993-1-1:

Es soll Verfahren 2 angewendet werden. Rohrquerschnitte können deshalb nur auf Biegeknicken untersucht werden.

SS EN 1993-1-1:

Es soll Verfahren 1 angewendet werden.

# **Interaktionsbeiwerte**

Bei Auswahl von Verfahren 2 ist zusätzlich anzugeben, ob das Bauteil gemäß EN 1993-1-1, Abschnitt 6.3.3 (1), verdrehsteif oder verdrehweich ist.

• *B.1 - verdrehsteif*: Die Interaktionsbeiwerte  $k_{\rm ij}$  sind bei verdrehsteifen Bauteilen nach Tabelle B.1 zu ermitteln.

• *B.2 - verdrehweich*: Die Interaktionsbeiwerte *k* ij sind bei verdrehweichen Bauteilen nach Tabelle B.2 zu ermitteln.

Rechteckige Hohlquerschnitte werden automatisch verdrehsteif angenommen.

# **Lastangriffspunkt zp**

- *Obergurt*: Die Last greift am Obergurt an.
- *Schubmittelpunkt*: Die Last greift am Schubmittelpunkt an.
- *Schwerpunkt*: Die Last greift am Schwerpunkt an.
- *Untergurt*: Die Last greift am Untergurt an.
- *Benutzerdefiniert*: Lastangriffspunkt ist benutzerdefiniert.

# **zp**

Der Lasthebelarm z<sub>p</sub> wird für den entsprechenden Lastangriffspunkt berechnet.

# **Korrekturbeiwert kc**

DIN EN 1993-1-1, BS EN 1993-1-1:

- *Automatisch*: Berechnung entsprechend der Momentenverteilung nach Tab. 6.6.
- *Benutzerdefiniert*: Beiwert 0≤ $k_{\rm c}$ ≤1, z.B. gemäß DIN EN 1993-1-1, Gl. (NA.4) bzw. BS EN 1993-1-1, NA.2.18.

# **Drehbettung**

- Benutzerdefiniert: Es wird die vom Benutzer eingegebene Drehfeder C<sub>9,k</sub> berücksichtigt.
- Berechnen: Die Drehfeder C<sub>9,k</sub> wird aus den Eingabedaten (siehe Dialog Drehbettung) berechnet. Bei U-Profilen wird die Drehbettung aus der Profilverformung des gestützten Trägers nicht berücksichtigt.
- *Null*: Es wird keine Drehfeder berücksichtigt.

# **Bearbeiten...**

Startet den Dialog für die Eingabe der Drehfeder C<sub>9,k</sub> [kNm/m].

# **C.theta**

Die Drehfeder C<sub>9,k</sub> wird durch ein ideelles Torsionsflächenmoment 2. Grades I<sub>T,ideell</sub> berücksichtigt.

 $I_{\text{T},\text{ideal}} = I_{\text{T}} + C_{9,\text{k}} \cdot L^2 / (\pi^2 \cdot G)$ 

Mit *I*<sub>T, ideell</sub> wird dann M<sub>cr</sub> wie für Träger ohne Drehbettung berechnet. Diese Näherung ist nur für kleine Drehbettungswerte C<sub>9,k</sub> anwendbar, z.B. für Drehbettungswerte für Trapezprofile, berechnet nach EN 1993-1-3, Kapitel 10.1.5.2; für größere Werte von *C*J,k können die mit *I*T,ideell berechneten Biegedrillknickmomente auf der unsicheren Seite liegen (siehe Meister).

# **Drehbettung**

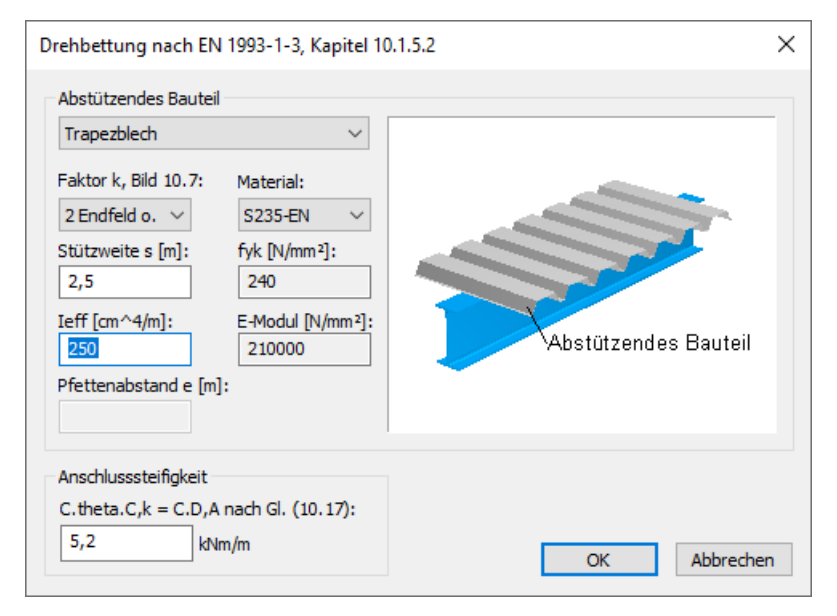

# **Abstützendes Bauteil**

- *Trapezblech*
- *Pfetten*: Es wird keine Anschlusssteifigkeit berücksichtigt.

# **Faktor k, Bild 10.7**

Faktor zur Ermittlung von  $C_{\text{D.C}}$  nach EN 1993-1-3, Gl. (10.16):

- *2 Endfeld o.*: *k* = 2; Endfeld und Verdrehung nach EN 1993-1-3, Bild 10.7 oben.
- *3 Endfeld u.*: *k* = 3; Endfeld und Verdrehung nach EN 1993-1-3, Bild 10.7 unten.
- *4 Innenfeld o.*: *k* = 4; Innenfeld und Verdrehung nach EN 1993-1-3, Bild 10.7 oben.
- 6 Innenfeld  $u$ .:  $k = 6$ ; Innenfeld und Verdrehung nach EN 1993-1-3, Bild 10.7 unten.

# **Stützweite s**

Stützweite [m] des abstützenden Bauteils.

# **Ieff**

Das wirksame Flächenmoment 2. Grades [cm<sup>4</sup>/m] des abstützenden Bauteils.

# **Pfettenabstand e**

Abstand der Pfetten quer zur Tragrichtung [m].

# **Material**

Material des abstützenden Bauteils.

- *S235-EN*, *S275-EN*, *S355-EN*, *S450-EN*: Baustahl gemäß EN 1993-1-1, Tab.3.1.
- *Stahl*: Anwenderdefinierter Stahl.

# **fyk**

Bei der Materialart *Stahl* ist zusätzlich die charakteristische Streckgrenze entsprechend EN 1993-1-1 einzugeben [N/mm²].

# **E-Modul**

Elastizitätsmodul [N/mm²] des abstützenden Bauteils.

# **C.theta,C,k = C.D,A nach Gl. (10.17)**

Anschlusssteifigkeit [kNm/m] für Trapezbleche nach EN 1993-1-3, Gl. (10.17).

© InfoGraph GmbH, Aachen, Mai 2024

# **Nachweisschnittgrößen**

Aus der Berechnung von Lastfällen ergibt sich je Lastfall eine Satz Schnittgrößen am Nachweisort (z.B. Nx, My). Die Nachweisschnittgrößen werden dann aus den Ergebnissen der Lastfälle mit den für die Nachweissituationen maßgebenden Kombinationsvorschriften bestimmt. Hierfür kann in den Berechnungseinstellungen eine der folgenden Methoden gewählt werden:

• *Min/Max-Kombination*

Zum Schnittgrößensatz mit dem Minimum bzw. Maximum einer Schnittgröße werden die Ergebnisse eines Lastfalls addiert, wenn dadurch der Betrag des Extremwerts erhöht wird. Ergebnissätze aus veränderlichen Einwirkungen, in denen die Steuergröße kleiner als der Schwellenwert 10-3 ist, werden nicht kombiniert. Die Min/Max-Kombination liefert unabhängig von der Anzahl der Lastfälle eine konstante Anzahl von Sätzen und stellt damit für die Nachweise eine besonders wirtschaftliche Lösung dar.

• *Vollständige Kombination*

Zur Bestimmung der Nachweisschnittgrößen werden alle sich aus der Kombinationsvorschrift ergebenden Möglichkeiten des Zusammenwirkens von Einwirkungen berücksichtigt. Die Anzahl der Sätze steigt exponentiell mit der Anzahl inklusiver Lastfälle und kann dadurch einen hohen Zeit- und Speicherbedarf für die Nachweise zur Folge haben.

Die für die Nachweise relevanten Schnittgrößen werden im ausführlichen Nachweisprotokoll dokumentiert. Unabhängig von der getroffenen Auswahl werden für die graphische Darstellung die Ergebnisse der Min/Max-Kombination gespeichert. Über die Kontextfunktion *Kombinationsinfo* lassen sich die an der Kombination beteiligten Lastfälle anzeigen.

Die Unterschiede der beiden vorgenannten Kombinationsmethoden werden aus nachfolgendem Beispiel eines einachsig beanspruchten Stabs ersichtlich. Die dargestellten Lastfälle 2, 3 und 4 können gleichzeitig wirken (inklusiv). Alle Sicherheitsund Kombinationsbeiwerte werden für das Beispiel mit 1 angenommen.

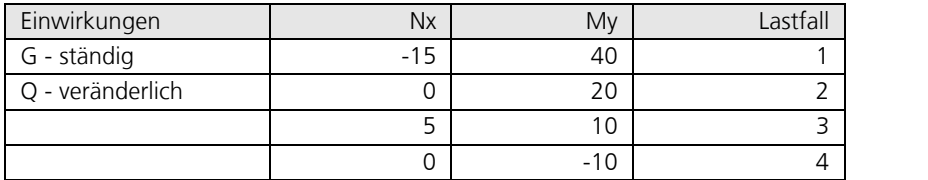

*Schnittgrößen der Lastfälle*

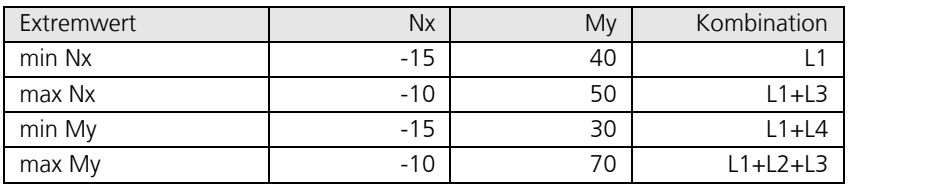

*Ergebnisse der Min/Max-Kombination*

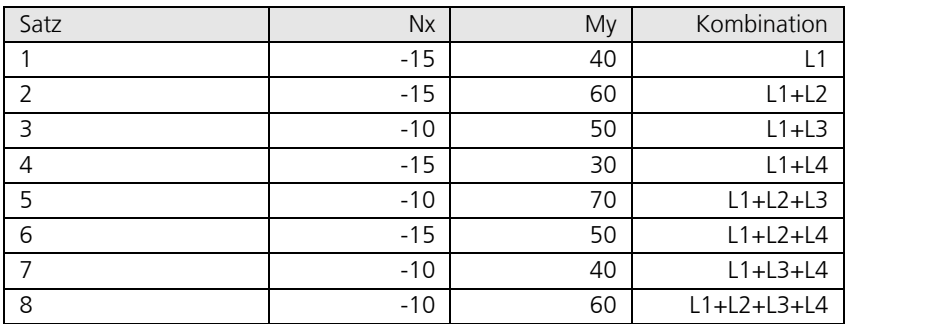

*Ergebnisse der vollständigen Kombination*

# **Grenzzustände der Tragfähigkeit**

# **Nachweiskombinationen**

In den Grenzzuständen der Tragfähigkeit werden die folgenden Kombinationen nach EN 1990 (Eurocode 0), Kapitel 6.4.3, berücksichtigt:

• Für ständige und vorübergehende Bemessungssituationen darf entweder nach Gleichung (6.10) oder mit der ungünstigeren der beiden Gleichungen (6.10a) und (6.10b) kombiniert werden.

$$
\sum_{j\geq 1} \gamma_{G,j} \cdot G_{k,j} + \gamma_{P} \cdot P \cdot P \cdot + \gamma_{Q,1} \cdot Q_{k,1} + \sum_{i>1} \gamma_{Q,i} \cdot \psi_{0,i} \cdot Q_{k,i}
$$
\n
$$
(6.10)
$$

$$
\sum_{j\geq 1} \gamma_{G,j} \cdot G_{k,j} + \gamma_{P} \cdot P \cdot P \cdot + \gamma_{Q,1} \cdot \psi_{0,1} \cdot Q_{k,1} + \gamma_{i} \sum_{i>1} \gamma_{Q,i} \cdot \psi_{0,i} \cdot Q_{k,i}
$$
\n(6.10a)

$$
\sum_{j\geq 1} \xi_j \cdot \gamma_{G,j} \cdot G_{k,j} + \eta \cdot P \cdot P \cdot P \cdot \eta + \eta \gamma_{Q,1} \cdot Q_{k,1} + \eta \sum_{i>1} \gamma_{Q,i} \cdot \psi_{0,i} \cdot Q_{k,i}
$$
\n
$$
(6.10b)
$$

Der Beiwert  $\xi$  ergibt sich nach Tabelle A.1.2(B) zu  $\xi = 0.85$ . DIN EN 1990, ÖNORM B 1990:

Die Kombination erfolgt nach Gleichung (6.10).

SS EN 1990:

Die Gleichungen (6.10a) und (6.10b) kommen mit folgenden Modifikationen zur Anwendung:

$$
\sum_{j\geq 1} \gamma_d \cdot \gamma_{G,j} \cdot G_{k,j} + \gamma_P \cdot P \tag{6.10a5S}
$$

$$
\sum_{j\geq 1} \xi_j \cdot \gamma_d \cdot \gamma_{G,j} \cdot G_{k,j} + \eta \cdot P \cdot P \cdot P \cdot \eta + \eta \cdot \gamma_d \cdot \gamma_{Q,1} \cdot Q_{k,1} + \eta \cdot \sum_{i>1} \gamma_d \cdot \gamma_{Q,i} \cdot \psi_{0,i} \cdot Q_{k,i}
$$
\n
$$
(6.10b55)
$$

Der Faktor  $\gamma_{\bf d}$  wird programmseitig unter Annahme der Sicherheitsklasse 3 zu  $\gamma_{\bf d}^{}$  = 1 angenommen

(vgl. Abschnitt A, Artikel 11 und 14). Der Beiwert  $\xi$  wird zu  $\xi = 0.89$  gesetzt.

BS EN 1990:

Der Beiwert  $\xi$  in Gleichung (6.10b) wird zu  $\xi = 0.925$  gesetzt.

• Kombination für außergewöhnliche Bemessungssituationen

$$
\sum_{j\geq 1} G_{k,j} + P + P + M_{d} + W + W_{1,1} \text{ oder } \psi_{2,1} \cdot Q_{k,1} + W_{i} \sum_{i\geq 1} \psi_{2,i} \cdot Q_{k,i}
$$
\n
$$
(6.11b)
$$

Für die Kombination kommt im Programm  $\psi_{1,1}\cdot\mathcal{Q}_{\mathrm{k},1}$  zur Anwendung. ÖNORM B 1990-1:  $\psi_{2,1}^{}\cdot\mathcal{Q}_{\mathrm{k},1}^{}$  ist maßgebend.

• Kombination für Bemessungssituationen infolge Erdbeben

$$
\sum_{j\geq 1} G_{k,j} \nu^* \nu^* P \nu^* \mathcal{A}_{Ed} \nu^* \sum_{i\geq 1} \nu_{2,i} \cdot \mathcal{Q}_{k,i}
$$
\n(6.12b)

Zusätzlich steht für die Ergebnisse eines Stabilitätsnachweises nach Theorie 2. Ordnung eine

• Besondere Kombination

 $F_{d,1}$ ; ...;  $F_{d,n}$ 

zur Verfügung, in der die Bemessungswerte der Einwirkungen ( $F_{\mathrm{d}}$ ) exklusiv überlagert werden.

Für jede Kombination können verschiedene Bemessungssituationen in den Bau- und Endzuständen definiert werden. Jeder Nachweis wird für alle Situationen einer Kombination geführt.

# **Bemessungswerte nach der Theorie 2. Ordnung**

Die Berechnung nach der Theorie 2. Ordnung gemäß Kapitel 5.2.2 erfolgt im Rahmen der Schnittkraftermittlung. Dazu sind mit Hilfe von *Lastgruppen* geeignete Lastfälle aus maßgeblichen Beanspruchungen zusammenzustellen (s. auch Funktion *Kombinationen* im Einwirkungsdialog).

Da die Teilsicherheitsbeiwerte bereits bei der Schnittkraftermittlung zu berücksichtigen sind, müssen die Einwirkungen dort mit ihrem jeweiligen Teilsicherheitsbeiwert  $\gamma_{\bf G}$  bzw.  $\gamma_{\bf Q}$  sowie mit  $\gamma_{{\bf M}0}$  gemäß Kapitel 6.1 (1) multipliziert werden.

DIN EN 1993-1-1:

Anstelle von  $\gamma_{\text{M0}}$  ist der Wert  $\gamma_{\text{M1}} = 1,1$  anzusetzen.

Im Nachweis werden die nach Theorie 2. Ordnung berechneten Lastfälle einer Einwirkung  $F^{}_{\rm d}$  zugeordnet und in der *Besonderen Kombination* als exklusive Auswahl überlagert. Die Ergebnisse werden ohne Berücksichtigung von Teilsicherheitsbeiwerten gegen die charakteristischen Größen der Beanspruchbarkeiten geprüft.

# **Charakteristische Werte**

Für Querschnitte aus Baustahl *S235-EN* bis *S450-EN* wird die Streckgrenze gemäß EN 1993-1-1, Tabelle 3.1 für Erzeugnisdicken *t* £ 40 mm angenommen. Für *S460-EN* und *S500-EN* wird die Streckgrenze gemäß EN 10025-2 für Erzeugnisdicken *t* £ 16 mm verwendet. Wenn davon abweichende Größen zur Anwendung kommen sollen, ist die allgemeine Materialart *Stahl* zu wählen, die eine freie Definition aller Eigenschaften zulässt.

# **Spannungsermittlung**

# **Koordinatensysteme**

Die folgende Abbildung zeigt am Beispiel eines Stabes mit I-Querschnitt die Definition der Koordinatensysteme für Schnittgrößen, Beanspruchungen und Spannungen. Der Querschnittsrand ist als geschlossenes Polygon definiert.

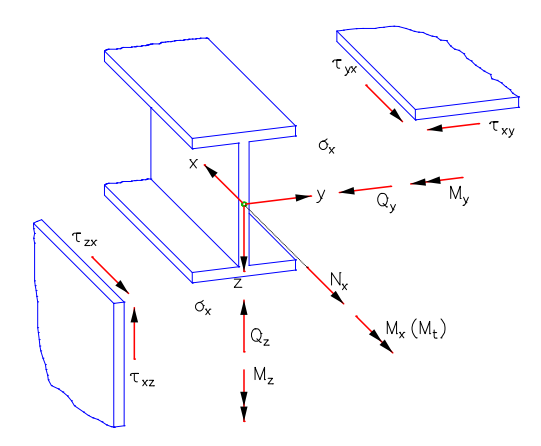

Die Längskraft *N*<sup>x</sup> verläuft durch den Schwerpunkt, die Querkräfte *Q*<sup>y</sup> und *Q*<sup>z</sup> durch den Schubmittelpunkt des Querschnitts, der hier mit dem Schwerpunkt zusammenfällt. Die Vektoren der Momente  $M_{\chi'}$   $M_{\chi'}$   $M_{Z}$  und Spannungen  $\sigma_{\chi'}$  $\tau_{\mathrm{xy'}}$   $\tau_{\mathrm{xz}}$  verlaufen parallel zu den Koordinatenachsen.

# **Längsspannungen**

Die erforderlichen Querschnittswerte zur Ermittlung der Längsspannungen aus Längskraft und Biegung werden elementar mit der Umfahrungsmethode aus den Koordinaten des Polygonzugs ermittelt. Sie sind als Bruttoquerschnittswerte im Sinne der Vorschrift 6.2.2.1 der Norm anzusehen.

Im Einzelnen sind dies:

- *y* s , *z* Schwerpunktkoordinaten.
- *A* Fläche des Querschnitts.
- $I_{\rm y}$ ,  $I_{\rm z}$ , *I*z Trägheitsmomente bezüglich der Koordinatenachsen.

 $I_{\rm vz}$ Deviationsmoment.

 $I_1, I_2$ Trägheitsmomente bezüglich der Hauptachsen.

j Verdrehungswinkel der Hauptachsen.

 $W_{\mathbf{y}}$ ,  $W_{\mathbf{z}}$ ,  $W_{\rm z}$  Widerstandsmomente zur Berechnung der extremalen Längsspannungen aus  $M_{\rm y'}^{} \, M_{\rm z}^{}$ .

Bei der Untersuchung eines Querschnitts werden die Spannungen an den automatisch festgelegten Berechnungspunkten ermittelt. Die Längsspannung  $\sigma$  für einen Punkt ( $y, z$ ) des Querschnitts ergibt sich durch

$$
\sigma(y, z) = N_x \frac{1}{A} + M_y \frac{\Delta z I_z - \Delta y I_{yz}}{I_y I_z - I_{yz}^2} + M_z \frac{\Delta y I_y - \Delta z I_{yz}}{I_y I_z - I_{yz}^2}
$$

mit  $\Delta y = y - y_{\rm s}$  und  $\Delta z = z - z_{\rm s}$ .

# **Schubspannungen**

# **Querkraft**

Für die Beanspruchung infolge Querkraft wird die Differentialgleichung der sogenannten Schubverwölbung  $\omega_{\tau}$ 

$$
\frac{\partial^2 \omega_\tau}{\partial y^2} + \frac{\partial^2 \omega_\tau}{\partial z^2} = -\frac{Q_z z}{G I_y} \quad \text{bzw.} \quad -\frac{Q_y y}{G I_z}
$$

mit Hilfe der Rand-Element-Methode numerisch gelöst. Daraus werden folgende Schubkenngrößen bestimmt:

 $\tau_{\text{Qy},1}$  Schubspannung für die Querkraft  $\mathcal{Q}_{\text{y}}$  = 1.

 $\tau_{\rm Qz,1}$  Schubspannung für die Querkraft  $Q_{\rm z}$  = 1.

 $W_{\bf qy}$ ,  $W_{\bf qz}$  Flächenwerte zur Berechnung der extremalen Schubspannungen aus  $Q_{\rm y}$  und  $Q_{\rm z}$  mit  $\tau_{\bf Qy}$  =  $Q_{\rm y}$  /  $W_{\bf qy}$  und

 $\tau_{Qz} = Q_z / W_{qz}$ .

Sofern im Querschnittsdialog gewählt, werden die Schubspannungen über die Querschnittsbreite gemittelt.

# **Torsion**

Für die Beanspruchung infolge St. Venant'scher Torsion ist die Differentialgleichung der Einheitsverwölbung  $\omega$ 

$$
\frac{\partial^2 \omega}{\partial y^2} + \frac{\partial^2 \omega}{\partial z^2} = 0
$$

maßgebend, deren Lösung die folgenden Kenngrößen liefert:

0

*I* Torsionsträgheitsmoment.

 $\tau_{\rm Mx,1}$  Schubspannung für das Torsionsmoment  $M_{\rm x}^{}$  = 1.

 $W_{\text{t}}$  Widerstandsmoment zur Berechnung der extremalen Schubspannung aus  $M_{\text{x}}$ .

Im Ausrundungsbereich von Walzprofilen oder in stumpfen Ecken von geschweißten Profilen ergeben sich danach größere Torsions-Schubspannungen als nach der Theorie dünnwandiger Profile. Im Querschnittsdialog lassen sich durch Angabe der maximalen Blechdicke (offene Profile) oder des Torsionswiderstandsmoments (Kastenprofile) die Spannungen optional auf den Maximalwert nach der Theorie dünnwandiger Profile begrenzen.

Nachfolgend ist beispielhaft der Spannungsverlauf für  $M_{\rm x}$  = 1 dargestellt (Funktion "Querschnittsspannungen"):

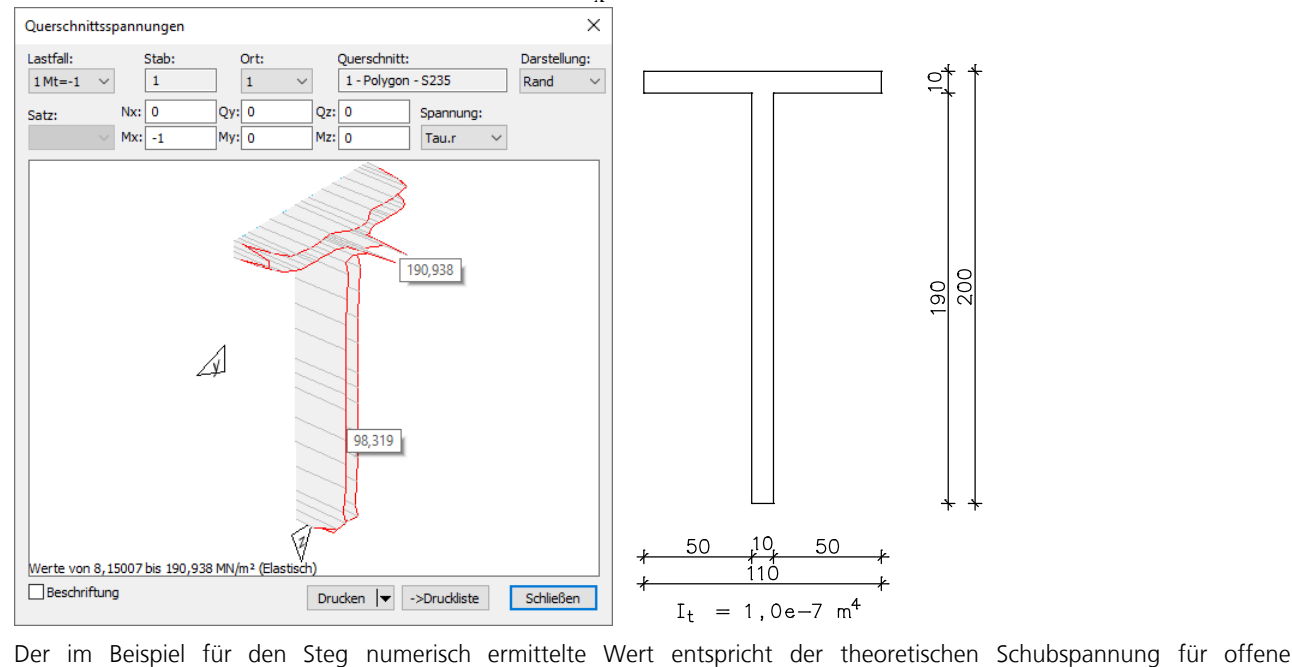

dünnwandige Querschnitte  $\tau$  =  $M_{\rm x}$  · *t* /  $I_{\rm t}$  = 100 MN/m². Der Spitzenwert von 190 MN/m² resultiert aus einer Singularität in den stumpfen Ecken.

Alle Einheitsschubspannungen werden an diskreten Punkten auf den Querschnittsrändern berechnet. Die Diskretisierung wird vom Programm automatisch vorgenommen. Die Einheitsschubspannungen sind Randspannungen, die längs der betrachteten Querschnittskante verlaufen. Ihr Vorzeichen orientiert sich an der Richtung der Kante. Die aus Querkraft und Torsion resultierende Schubspannung τ lautet dann: τ =  $Q_{\rm y}$  · τ $_{\rm Qy,1}$  +  $Q_{\rm z}$  · τ $_{\rm Qz,1}$  +  $M_{\rm x}$  · τ $_{\rm Mx,1}$ 

# **Querschnittsklassifizierung**

Die Klassifizierung erfolgt für Listenprofile und parametrisierte Stahlbauquerschnitte nach EN 1993-1-1, Tab. 5.2. Dazu wird die Spannungsverteilung für die gleichzeitige Beanspruchung aus zweiachsiger Biegung mit Normalkraft in der Mittellinie der Querschnittsteile betrachtet. T-Profile werden wie einseitig gestützte Flansche nach Tab. 5.2 behandelt. Winkelprofile werden nicht wie einseitig gestützte Flansche, sondern nach dem gesonderten Tabellenabschnitt für Winkelprofile der Tab. 5.2 klassifiziert (siehe Kuhlmann et al. 2016, Anmerkung zu Tab. 5.2). Benutzerdefinierte Rechteckquerschnitte werden ohne weitere Untersuchung in Klasse 3 eingestuft. Für Polygon- und Datenbankquerschnitte kann die Klasse im Querschnittsdialog vorgegeben werden, wobei die Einstufung nach Tab. 5.2 vorab durch den Anwender erfolgen muss. Ein Querschnitt wird generell durch die ungünstigste Klasse seiner druckbeanspruchten Querschnittsteile klassifiziert. Die in den Kapiteln 5.5.2 (11) und 5.5.2 (12) sowie 6.2.1 (10) und 6.2.2.4 (1) zugelassenen Ausnahmen werden im Programm nicht genutzt.

# **Beispiel**

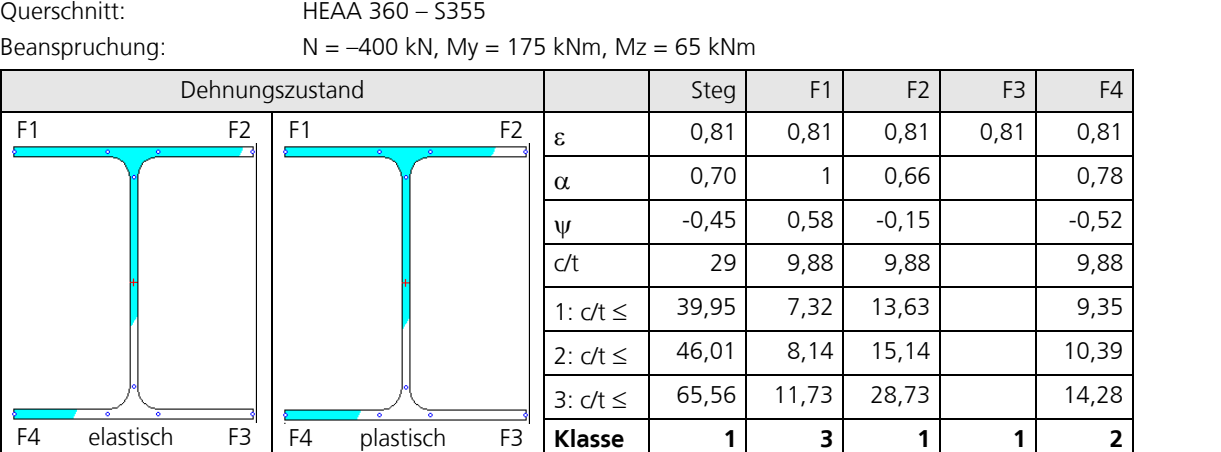

Unter der gegebenen Beanspruchung wird der Querschnitt wegen der Klassifizierung des Flansches F1 insgesamt in Klasse 3 eingestuft und ist somit nur elastisch nachweisbar.

# **Elastische Querschnittstragfähigkeit**

Die elastische Querschnittstragfähigkeit wird für alle Querschnitte der Klassen 1 bis 4 untersucht. Querschnitte der Klasse 4 werden nach Benutzerauswahl wie Querschnitte der Klasse 3 behandelt, wenn das c/t-Verhältnis die mit dem Faktor nach Kapitel 5.5.2 (9) erhöhten Grenzwerte für Klasse 3 nicht überschreitet. Anderenfalls erfolgt der Nachweis mit effektiven Querschnittswerten nach EN 1993-1-5, Kapitel 4.3, unter Berücksichtigung der Zusatzmomente nach EN 1993-1-1, Gl. (6.4). Die effektiven Querschnittswerte werden unter gleichzeitiger Wirkung von N<sub>Ed</sub> und M<sub>Ed</sub> ohne Iteration ermittelt. Runde

Hohlprofile können in Klasse 4 nicht nachgewiesen werden, da die wirksame Querschnittsfläche  $A_{\text{eff}}$  nach Kapitel 4.3 nicht bestimmbar ist. Bei Winkelprofilen werden die effektiven Querschnittswerte für den ungünstigen Fall eines komplett gedrückten Querschnittes ermittelt (vgl. Kuhlmann et al. 2016, Anmerkung zu Tab. 5.2).

# **Nachweis**

Im Nachweis wird die Zulässigkeit der Vergleichsspannung mit dem Fließkriterium nach Gl. (6.1) geprüft:

$$
\left(\frac{\sigma_{x,Ed}}{f_y/\gamma_{M0}}\right)^2 + \left(\frac{\sigma_{z,Ed}}{f_y/\gamma_{M0}}\right)^2 - \left(\frac{\sigma_{x,Ed}}{f_y/\gamma_{M0}}\right) \cdot \left(\frac{\sigma_{z,Ed}}{f_y/\gamma_{M0}}\right) + 3\left(\frac{\tau_{Ed}}{f_y/\gamma_{M0}}\right)^2 \le 1\tag{6.1}
$$

Dabei ist

 $\sigma_{x,Ed}$  der Bemessungswert der einwirkenden Normalspannung in Längsrichtung am betrachteten Punkt.

 $\sigma_{z,Ed}$  der Bemessungswert der einwirkenden Normalspannung in Querrichtung am betrachteten Punkt.  $\sigma_{z,Ed} = 0$ .

 $\tau_{\rm Ed}$  der Bemessungswert der einwirkenden Schubspannung am betrachteten Punkt.

*f*<sup>y</sup> der Nennwert der Streckgrenze nach Tab. 3.1.

 $\gamma_{M0}$  der Teilsicherheitsbeiwert für die Beanspruchbarkeit von Querschnitten nach Kap. 6.1 (1).

Spannungen aus der *Besonderen Kombination* werden gegen den Nennwert der Streckgrenze *f*<sup>y</sup> geprüft, da der Teilsicherheitsbeiwert  $\gamma_{\text{M0}}$  bereits bei der Schnittkraftermittlung berücksichtigt wurde.

# **Plastische Querschnittstragfähigkeit**

Die plastische Querschnittstragfähigkeit wird gemäß Benutzerauswahl für alle Querschnitte der Klassen 1 und 2 untersucht, sofern für den betrachteten Schnittkraftsatz die elastische Querschnittstragfähigkeit überschritten wird. Dabei kommen folgende Verfahren zur Anwendung:

- Interaktionsformeln für doppelt symmetrische I- und H-Profile sowie für rechteckige Kastenquerschnitte
- Gleichgewichtsiteration der plastischen Grenzschnittgrößen für die übrigen Querschnitte

Optional ist wählbar, die Tragfähigkeit für **alle** Querschnitte durch Gleichgewichtsiteration zu ermitteln.

# **Interaktionsformeln**

Bei doppelt symmetrischen I- und H-Profilen mit konstanter Flanschdicke sowie bei rechteckigen Kastenquerschnitten erfolgt die Berechnung der plastischen Tragfähigkeit nach EN 1993-1-1, Kapitel 6.2.3 bis 6.2.10. Falls nicht bereits eine einzelne Einwirkung die plastische Tragfähigkeit überschreitet, wird die Interaktion der Schnittgrößen mit den in Kapitel 6.2 angegebenen Interaktionsformeln untersucht. Dabei wird gemäß Kapitel 6.2.10 (2) die Tragfähigkeit von auf Biegung und Normalkraft beanspruchten Querschnitten nicht abgemindert, wenn die Querkrafteinwirkung die Hälfte der plastischen Querkrafttragfähigkeit nicht überschreitet. Weiterhin gelten folgende Besonderheiten:

- Der Beiwert h nach Kapitel 6.2.6 (3) wird zu 1 angenommen
- Bei der Querkraftinteraktion gemäß Kapitel 6.2.8 (3) und 6.2.10 (3) werden die abgeminderten Steckgrenzen für gewalzte I- und H-Profile bei Querkraftbeanspruchung in z-Richtung auf die Schubfläche A<sub>Vz</sub> und bei Querkraftbeanspruchung in y-Richtung auf die Schubfläche A - A<sub>Vz</sub> angewendet.
- Die Vereinfachung gemäß Kapitel 6.2.8 (5) wird nicht angewendet.
- Wenn die gleichzeitige Interaktion von Biegung, Normalkraft und Querkraft berücksichtigt werden muss, werden die Faktoren *a*, *a*<sub>w</sub> und *a<sub>f</sub>* aus Kapitel 6.2.9.1 (5) mit den entsprechend abgeminderten Schubflächen berechnet. Dies erfolgt in Anlehnung an die Auslegungen des NABau zur DIN EN 1993-1-1 von April 2017.

# **Gleichgewichtsiteration**

Die Untersuchung der plastischen Querschnittstragfähigkeit wird durch Vergleich der aufnehmbaren Schnittgrößen (Beanspruchbarkeit) mit den Beanspruchungsschnittgrößen eines Querschnitts geführt. Hierbei ist sicherzustellen, dass es zu keiner Überschreitung der Grenzschnittgrößen im plastischen Zustand kommt. Die Ermittlung der aufnehmbaren Schnittgrößen erfolgt durch Integration der Spannungen am Querschnittspolygon und Gleichgewichtsiteration unter folgenden Voraussetzungen:

- Linearelastische-idealplastische Spannungs-Dehnungsbeziehung.
- Ebenbleiben des Querschnitts.
- Huber-v.Mises-Fließbedingung.

Die Interaktion aller 6 Schnittgrößen  $N_{\bf x}$ ,  $\mathcal{Q}_{\bf y'}$ ,  $\mathcal{Q}_{\bf z'}$ ,  $M_{\bf x'}$ ,  $M_{\bf y'}$ ,  $M_{\bf z}$  ist dabei zu berücksichtigen. Um dies zu gewährleisten, sind vereinfachende Annahmen bezüglich der Schubspannungsverteilung aus Querkraft und Torsion zu treffen, da eine geschlossene Lösung des Interaktionsproblems nicht zur Verfügung steht. Da im Stahlbau i.d.R. dünnwandige Profile vorliegen, können in guter Näherung Teilflächen definiert werden, die für die Abtragung der Schubspannungen herangezogen werden:

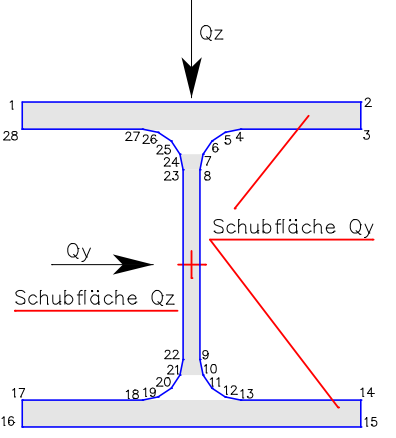

Für die Stahlbauprofile der Querschnittsbibliothek sind die Teilflächen vordefiniert und werden in der Querschnittstabelle des Protokolls ausgegeben. Dabei gelten im einzelnen folgende Annahmen:

• Die Querkräfte erzeugen in ihrer zugehörigen Teilfläche konstante Schubspannungen  $\tau_{xy}$  =  $Q_y/A_{\rm qy}$  bzw.  $\tau_{xz}$  =  $Q_z/A_{\rm qz}$ .

• In den Teilflächen und der Restfläche ergeben sich aus dem Torsionsmoment *M*<sup>x</sup> gebietsweise konstante Schubspan-

nungszustände mit der maximalen Randschubspannung  $\tau_{\rm t}$  des Gebiets.

Bei Polygonquerschnitten und Profilen aus der Anwenderdatenbank können Teilflächen nicht berücksichtigt werden. In diesem Fall gelten für den gesamten Querschnitt folgende Annahmen:

- Die Querkräfte erzeugen konstante Schubspannungen  $\tau_{\mathrm{xy}}$  =  $\mathcal{Q}_{\mathrm{y}}$ / $W_{\mathrm{q y}}$  bzw.  $\tau_{\mathrm{xz}}$  =  $\mathcal{Q}_{\mathrm{z}}$ / $W_{\mathrm{q z}}$  .
- Das Torsionsmoment  $M_{\rm x}$  erzeugt einen konstanten Schubspannungszustand  $\tau_{\rm t}$  =  $M_{\rm x}$  / $W_{\rm t}$  .

Die Bemessungswerte der Festigkeiten werden jeweils gebietsweise um die oben beschriebene Schubspannung abgemindert. Für die Ermittlung der aufnehmbaren Schnittgrößen wird dann die im jeweiligen Gebiet noch verfügbare Festigkeit angesetzt. Die Berechnung der Schubkenngrößen erfolgt bei der Ermittlung der Querschnittswerte wie oben beschrieben. Die Ausnahme für geringe Querkrafteinwirkung nach EN 1993-1-1, Kapitel 6.2.10 (2), wird nicht genutzt.

Der dargestellte Berechnungsansatz liefert stets auf der sicheren Seite liegende Grenzschnittgrößen, wobei im Einzelfall unter Umständen nicht alle Reserven genutzt werden.

Damit der Anwender den Grad der plastischen Ausnutzung eines Querschnittes abschätzen kann, wird der Beanspruchungsvektor mit der Grenzfläche des 6-dimensionalen Schnittgrößenraums zum Schnitt gebracht. Hieraus kann ein Faktor für die plastische Ausnutzung berechnet werden, der bei Unterschreiten der Grenzfläche £ 1 und bei Überschreitung > 1 ist.

Die folgende Abbildung zeigt die Iteration auf die Grenzfläche am Beispiel einer N-M-Interaktion.

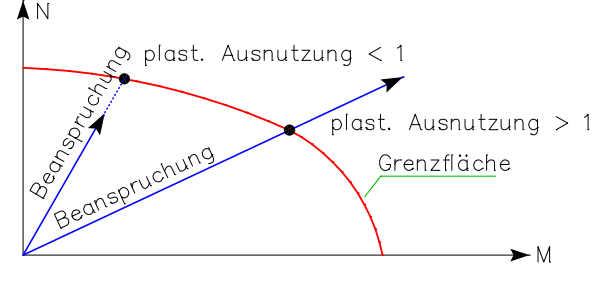

## **Nachweis**

Im Nachweis wird geprüft, ob die Beanspruchungsschnittgrößen unter Beachtung der Interaktion aller Schnittgrößen die Grenzschnittgrößen im vollplastischen Zustand überschreiten. Die plastischen Grenzschnittgrößen werden in der *Besonderen* K*ombination* mit dem Nennwert der Streckgrenze  $f_{\rm y'}$  in den übrigen Kombinationen mit dem Bemessungswert  $f_{\rm y}$  /  $\gamma_{\rm M0}$ berechnet.

**Nachweis gegen Biegeknicken und Biegedrillknicken**

Der Nachweis der Tragsicherheit stabilitätsgefährdeter Stabwerke kann nach EN 1993-1-1, Abschnitt 5.2.2 (7b) am Einzelbauteil erfolgen. Im Programm wird der Nachweis gegen Biegeknicken und Biegedrillknicken gemäß Kapitel 6.3 am gabelgelagerten Ersatzstab durchgeführt. Die Stabendschnittgrößen sind aus der Berechnung des Gesamttragwerks unter Berücksichtigung von Theorie 2. Ordnung und globaler Imperfektionen zu ermitteln und auf den Ersatzstab aufzubringen. Als Knicklänge des Einzelbauteils darf die Systemlänge angesetzt werden.

Für den Nachweis gegen Biegeknicken und Biegedrillknicken am Ersatzstab gelten die nachfolgenden Voraussetzungen:

- Die Berechnung der Schnittgrößen erfolgt nach der Elastizitätstheorie.
- Der Ersatzstab wird als gerade angenommen.
- Querschnitt und Material sind über die Stablänge konstant.
- Die Querschnittsabmessungen sind klein gegenüber den übrigen Abmessungen.
- Die mathematische Krümmung wird linearisiert.
- Der Einfluss der Schubverformungen auf die Schnittgrößen bleibt unberücksichtigt.
- Die Belastung wird langsam auf ihren Endwert gesteigert und erfährt durch die Systemverformung keine Richtungsabweichung.
- Die Einwirkungen in z-Richtung greifen im Abstand z<sub>p</sub> vom Schubmittelpunkt an.
- Die Einwirkungen in y-Richtung greifen im Schubmittelpunkt an.
- Der Ersatzstab ist beidseitig gabelgelagert.
- Blechbeulen wird nicht erfasst.
- Torsionseinwirkungen werden nicht erfasst.

Der Nachweis gegen Biegedrillknicken kann für I- , U- und benutzerdefinierte Stahlprofile durchgeführt werden, für andere Querschnitte wird nur der Nachweis gegen Biegeknicken gemäß Kapitel 6.3.1 geführt.

## **Berechnung der Beanspruchbarkeit**

Zunächst wird für jeden Nachweisort mit den entsprechenden Schnittgrößen eine Querschnittsklassifizierung nach Kapitel 5.5 durchgeführt. Abhängig von der Querschnittsklasse werden nach Tabelle 6.7 die aufnehmbaren Schnittgrößen ermittelt. Bei Querschnitten der Klassen 1 und 2 erfolgt die Ermittlung der plastischen Schnittgrößen durch Integration der Spannungen am Querschnittspolygon, wie oben beschrieben.

Bei Querschnittsklasse 4 werden die Querschnittswerte mit der wirksamen Fläche der druckbeanspruchten Querschnittsteile ermittelt. Kommt es dabei zu einer Verschiebung der Hauptachsen des wirksamen Querschnitts gegenüber dem Bruttoquerschnitt, werden zudem die daraus resultierenden Zusatzmomente (Δ $M_{\text{v}Ed'}$ , Δ $M_{\text{z}Ed}$ ) ermittelt.

# **Berechnung von N<sub>cr</sub>**

*N*<sub>cr,v</sub> und *N*<sub>cr,z</sub> sind die idealen Verzweigungslasten für Knicken um die y- bzw. z-Achse. Diese werden im Programm nach folgenden Formeln berechnet:

$$
N_{cr,y} = \frac{\pi^2 \cdot E \cdot I_y}{L_{cr,y}^2}
$$

$$
N_{cr,z} = \frac{\pi^2 \cdot E \cdot I_z}{L_{cr,z}^2}
$$

*cr z*

# Berechnung des idealen Biegedrillknickmomentes M<sub>cr</sub>

Das ideale Biegedrillknickmoment M<sub>cr</sub> lässt sich z.B. nach Petersen (1980) mit folgender Gleichung ermitteln:

$$
M_{cr} = M_{Ki, y} = \zeta \cdot N_{Ki, z} \cdot \left(\sqrt{c^2 + 0.25 \cdot z_p^2} + 0.5 \cdot z_p\right)
$$

Diese Formel ist nur für doppeltsymmetrische I-Profile anwendbar. Zusätzlich gestaltet sich bei allgemeinerem Momentenverlauf die Bestimmung des Momentenbeiwertes  $\zeta$  recht aufwendig. Bei einfachsymmetrischen Profilen ist eine Ermittlung von  $M_{cr}$  in der o.a. Form nicht mehr möglich.

Um bei Bedarf beliebige einfachsymmetrische Profile unter allgemeiner Beanspruchung berechnen zu können, wurde im vorliegenden Programmodul eine Methode zur direkten Ermittlung von *M<sub>cr</sub>* nach Martin (1996) implementiert.

Die Lösung erfolgt durch Variation des elastischen Potentials  $\Pi$  unter Vernachlässigung der Terme aus der rechnerischen Durchbiegung *w*. Für die unbekannten Funktionen *v* und  $\varphi$  wird ein mehrgliedriger Reihenansatz gemacht, der die Randbedingungen erfüllt.

$$
\Pi = \frac{1}{2} \int_{0}^{L} \left[ G I_x + (r_y - 2z_m) M_y(x) \eta_{cr} \right] \left( \frac{\partial \varphi}{\partial x} \right)^2 + EI_w \left( \frac{\partial^2 \varphi}{\partial x^2} \right)^2 + EI_z \left( \frac{\partial^2 v}{\partial x^2} \right)^2 + 2 M_y(x) \eta_{cr} \left( \frac{\partial^2 v}{\partial x^2} \right) \varphi + q \eta_{cr} z_p \varphi^2 \right) dx
$$

Der geometrisch nichtlineare Anteil aus Einwirkungen in z-Richtung wird durch eine Gleichlast  $q_{\rm z}$  erfasst. Diese wird so gewählt, dass das gleiche maximale Feldmoment erzeugt wird, wie durch die gegebene Einwirkung.

Das hieraus resultierende Eigenwertproblem liefert den kleinsten positiven Verzweigungslastfaktor  $\eta_{cr}$  und damit das gesuchte Biegedrillknickmoment M<sub>cr</sub>. Dieses wird für jede Nachweisstelle wie folgt berechnet.

$$
M_{cr} = \eta_{cr} \cdot M_{y,d}
$$

Das beschriebene Verfahren bietet den Vorteil, dass der Benutzer keine Angaben zum Momentenbeiwert  $\zeta$  machen muss.

# **Grenzzustände der Gebrauchstauglichkeit**

# **Nachweiskombinationen**

In den Grenzzuständen der Gebrauchstauglichkeit werden die folgenden Kombinationen nach EN 1990 (Eurocode 0), Kapitel 6.5.3, berücksichtigt:

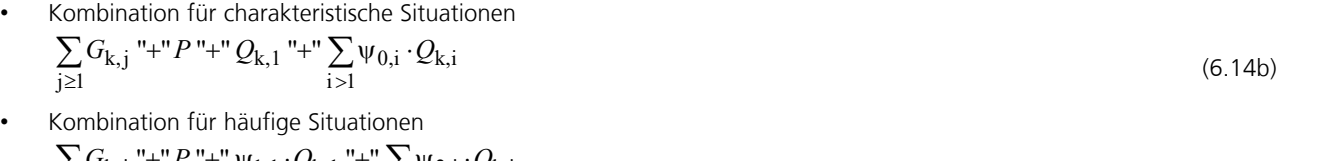

- $\sum_{j\geq 1} G_{k,j}$  "+" $P$ "+"  $\Psi_{1,1} \cdot Q_{k,1}$  "+" $\sum_{i>1} \Psi_{2,i} \cdot Q_{k,i}$  (6.1)  $G_{k,j}$  "+"  $P$  "+"  $\psi_{1,1} \cdot Q_{k,1}$  "+"  $\sum \psi_{2,i} \cdot Q_{k,i}$ (6.15b)
- Kombination für quasi-ständige Situationen  $\sum_{j\geq 1} G_{k,j}$  "+" P "+"  $\sum_{i>1} \Psi_{2,i} \cdot Q_{k,i}$  $G_{k,j}$  "+"  $P$  "+"  $\sum \psi_{2,i} \cdot Q_{k,i}$

$$
(6.16b)
$$

# **Begrenzung der Verformungen**

Nach EN 1993-1-1, Kapitel 7.2, sollen die vertikalen und horizontalen Verformungen in Abstimmung mit dem Auftraggeber entsprechend EN 1990, Anhang A1.4, begrenzt werden. Nach A.1.4.3 (3) ist für diesen Nachweis die quasi-ständige Kombination maßgebend.

# ÖNORM B 1990-1, Kapitel 8.2:

Unter quasi-ständiger Kombination darf die Durchbiegung unter Berücksichtigung der Langzeitverformung in der Regel 1/250 der Stützweite nicht übersteigen. Für die in Kapitel 8.2 beschriebenen Sonderfälle kann eine Begrenzung auf 1/500 der Stützweite unter der häufigen oder der quasi-ständigen Kombination notwendig sein.

# SS EN 1993-1-1:

Bei dünnwandigen Konstruktionen darf gemäß Artikel 16 und 17 unter der häufigen Kombination mit reversibler Grenzlast die Verformung 1/200 der Stützweite nicht überschreiten.

Die Einhaltung der vorgenannten Restriktionen kann in der graphischen oder numerischen Verformungsdarstellung geprüft werden. Dazu lassen sich im Abschnitt *Knotendeformationen* des Ergebnisbaums die Verformungen für alle maßgebenden Nachweissituationen abrufen.

# **Ergebnisse**

Für alle Nachweissituationen werden die Extremwerte der Schnittgrößen, Auflagerreaktionen, Deformationen, Bodenpressungen und Spannungen gespeichert. Das ausführliche Protokoll gibt zusätzlich für jeden Berechnungsort die maßgebenden Kombinationsschnittgrößen aller Bemessungssituationen aus.

# **Spannungen**

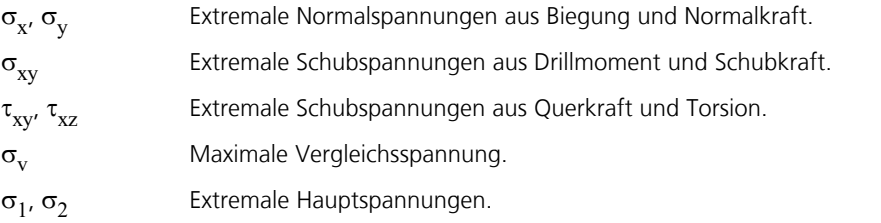

Alle Spannungen werden in [MN/m²] ausgegeben.

# **Ausnutzungen**

Die Ausnutzung ist definiert als das Verhältnis zwischen der Beanspruchung  $E^{}_{\rm d}$  und - abhängig von der Benutzerauswahl der elastischen oder plastischen Beanspruchbarkeit  $R_\mathrm{d}$  eines Querschnitts. Im Abschnitt *Spannungen > Stahlnachweise* des Ergebnisbaums stehen folgende Größen zur Verfügung:

- Ausnutzung der Stäbe für jede einzelne Nachweissituation.
- Maximale Ausnutzung der Stäbe aus allen Nachweissituationen.
- Maximale Ausnutzung der Querschnitte aus allen Nachweissituationen.

# **Beispiele**

# **Stahlnachweise am Gesamtsystem**

Am unten dargestellten Hallenrahmen werden eine Stabwerksanalyse sowie ein Stabilitätsnachweis nach Theorie 2. Ordnung durchgeführt. Der Nachweis der Querschnittstragfähigkeit erfolgt plastisch für alle Querschnitte der Klassen 1 und 2, da bei einem elastischen Spannungsnachweis Überschreitungen auftreten.

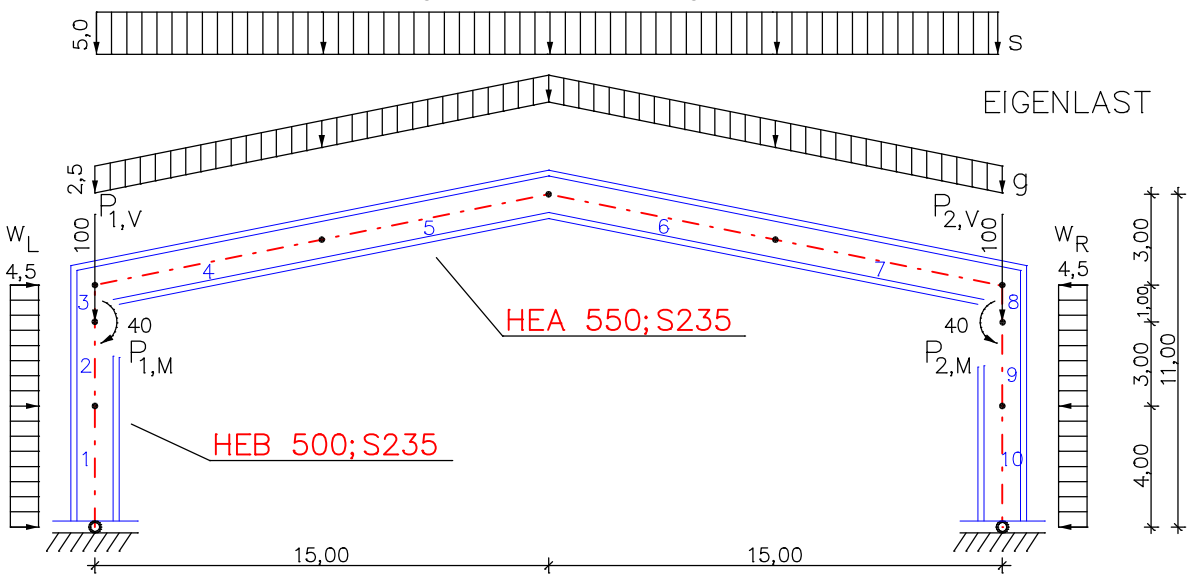

*Statisches System und Abmessungen*

# **Summe der aufgebrachten Lasten und Auflagerreaktionen**

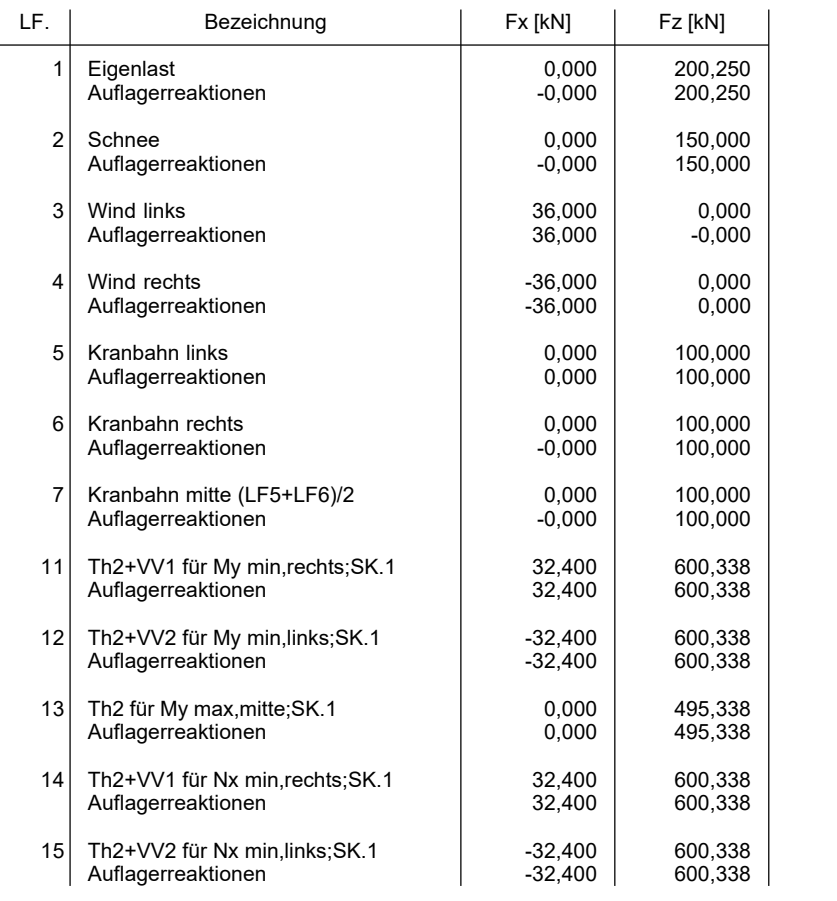

### **Materialkennwerte**

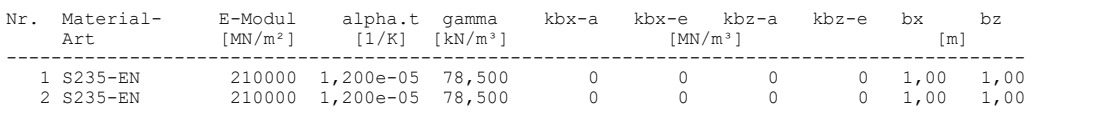

### **Querschnittswerte**

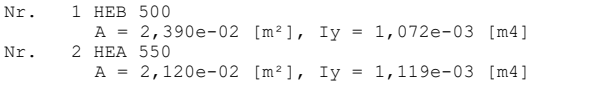

Für die Stabilitätsnachweise nach Theorie 2. Ordnung wurden entsprechend den Kombinationsinformationen zu den jeweiligen Schnittgrößen Lastgruppen zusammengestellt. Aus einem so erzeugten Lastfall 11 unter Berücksichtigung einer Vorverformung von l/200 nach rechts resultieren beispielhaft die folgenden Schnittgrößenverläufe:

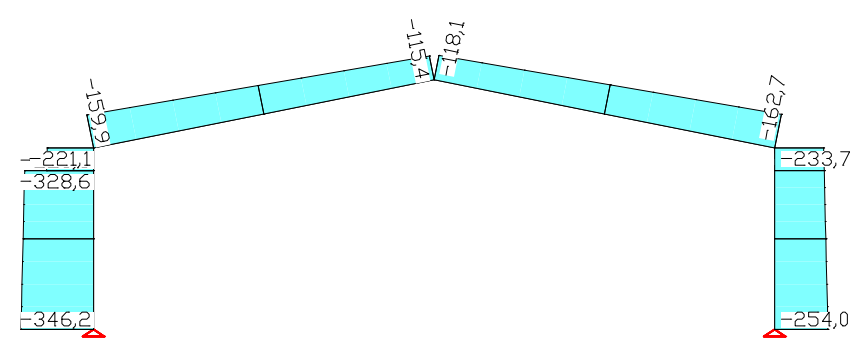

*Lastfall 11, Th. 2. Ordnung, Schnittgrößen N*<sup>x</sup>

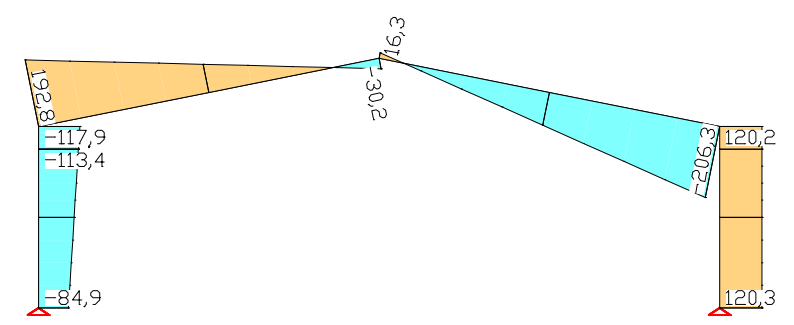

*Lastfall 11, Th. 2. Ordnung, Schnittgrößen Q*<sup>z</sup>

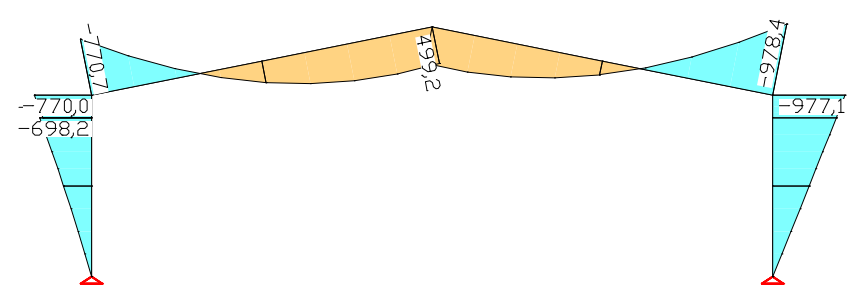

*Lastfall 11, Th. 2. Ordnung, Schnittgrößen M* y

Zur Durchführung der Nachweise sind die Einwirkungen zuzuordnen, wie sie im nachfolgenden Protokoll abgedruckt sind. Das Nachweisprogramm führt die erforderlichen Schnittgrößenkombinationen durch und weist die Querschnittstragfähigkeit nach.

### **Nachweise nach EN 1993-1-1:2005/A1:2014**

Gemäß Kapitel 6.2.1 der Norm wird für die Klassen 1 und 2 die plastische, für Klasse 3 die elastische Querschnittstragfähigkeit nachgewiesen. Für Querschnitte der Klasse 4 erfolgt der Nachweis mit effektiven Querschnittswerten gemäß EN 1993-1-5, Kapitel 4.3.

Die Einwirkungen werden nach EN 1990, Gl. (6.10), mit Teilsicherheits- und Kombinationsbeiwerten nach EN 1990:2021 kombiniert.

**Der Nachweis erfolgt für alle möglichen Kombinationen der Einwirkungen.**

#### **Bezeichnungen im Ausdruck**

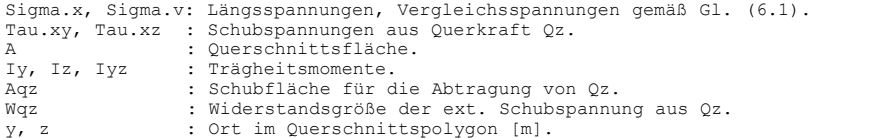

#### **Spannungsermittlung**

Die Längs- und Schubspannungen werden für polygonal berandete, homogene Querschnitte infolge Längskraft, Biegemoment und Querkraft berechnet. Die Ermittlung der Schubkenngrößen erfolgt nach der Boundary-Element-Methode. Die Berechnungspunkte für alle Spannungen sind Randpunkte des Querschnitts.

Bei folgenden Querschnitten werden die Schubspannungen aus Querkraft über die Querschnittsbreite gemittelt.

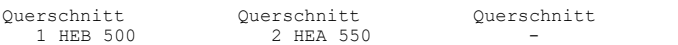

#### **Querschnittsklassifizierung**

Die Klassifizierung erfolgt für Listenprofile und Parameterquerschnitte nach EN 1993-1-1, Tab. 5.2. T-Profile werden wie einseitig gestützte Flansche behandelt. Benutzerdefinierte Polygonquerschnitte werden generell in Klasse 3 eingestuft.

#### **Plastische Querschnittstragfähigkeit**

Bei doppelt symmetrischen I- und H-Profilen mit konstanter Flanschdicke sowie bei rechteckigen Kastenquerschnitten erfolgt die Berechnung der plastischen<br>Tragfähigkeit nach EN 1993-1-1, Kapitel 6.2.3 bis 6.2.10. Falls nicht bereits<br>eine einzelne Einwirkung die plastische Tragfähigkeit überschreitet, Hälfte der plastischen Querkrafttragfähigkeit nicht überschreitet. Der Beiwert eta nach Kapitel 6.2.6 (3) wird zu 1 angenommen.

Für alle anderen Profile werden die plastischen Grenzschnittgrößen durch Integration der Spannungen und Gleichgewichtsiteration am polygonal berandeten Querschnitt ermittelt. Dabei wird die Interaktion aller Schnittgrößen berück-sichtigt und die Ausnahme für geringe Querkrafteinwirkungen nach EN 1993-1-1, Kapitel 6.2.10 (2), nicht genutzt.

Zur Vereinfachung wird bei der Integration von einer in der zugehörigen Schubfläche konstanten Schubspannung Tau=Qz/Aqz ausgegangen.

Die Ermittlung der Schubkenngrößen erfolgt nach der Boundary-Element-Methode am Querschnittsrand.

Als Fließbedingung gilt die Huber-v. Mises-Bedingung nach Gl. (6.1).

#### **Teilsicherheitsbeiwerte für Baustahl**

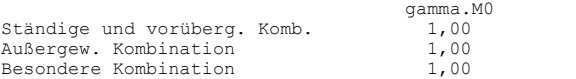

#### **Charakteristische Materialkennwerte**

Streckgrenzen für Baustahl nach EN 1993-1-1, Tab. 3.1, für t <= 40 mm [MN/m²]. Grenzspannungen gemäß Gl. (6.19) und Gl. (6.42).

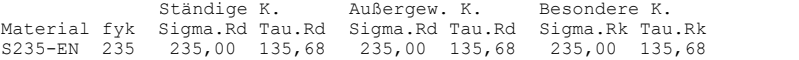

#### **Querschnittswerte**

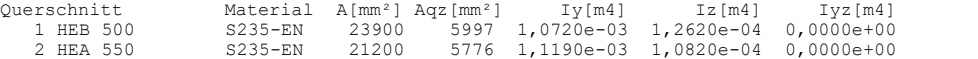

#### **EN 1993-1-1 Einwirkungen**

### **Standard Bemessungsgruppe**

### **G - Eigenlast**

Gamma.sup / gamma.inf = 1,35 / 1

### Lastfälle

--------- 1 Eigenlast

### **QN - Nutzlast, Verkehrslast**

Gamma.sup /  $gamma$ .inf = 1,5 / 0

Kombinationsbeiwerte psi für: Hochbauten Fahrzeugverkehr - Kategorie G: Fahrzeuggewicht über 30 kN bis zu 160 kN Psi.0 / Psi.1 / Psi.2 = 0,7 / 0,5 / 0,3

Lastfälle 1. Variante, exklusiv -------------------------------

5 Kranbahn links 6 Kranbahn rechts<br>7 Kranbahn mitte 7 Kranbahn mitte (LF5+LF6)/2

#### **QS - Schnee- und Eislast**

Gamma.sup /  $gamma.inf = 1.5 / 0$ 

Kombinationsbeiwerte psi für: Hochbauten Schneelasten - Orte in CEN-Mitgliedsstaaten niedriger als 1000 m ü. NN Psi.0 / Psi.1 / Psi.2 = 0,5 / 0,2 / 0

```
Lastfälle 1. Variante, exklusiv
-------------------------------
```
2 Schnee

### **QW - Windlast**

Gamma.sup /  $gamma$ .inf = 1,5 / 0

```
Kombinationsbeiwerte psi für: Hochbauten
Windlasten
Psi.0 / Psi.1 / Psi.2 = 0,6 / 0,2 / 0
Lastfälle 1. Variante, exklusiv
-------------------------------
```
3 Wind links Wind rechts

#### **Fd - Bemessungswerte von Einwirkungen**

Lastfälle ---------<br>11 Th2 11 Th2+VV1 für My min, rechts; SK.1<br>12 Th2+VV2 für My min.links: SK 1 12 Th2+VV2 für My min,links;SK.1 13 Th2 für My max,mitte;SK.1 14 Th2+VV1 für Nx min,rechts;SK.1 14 Inc.... IL III III<br>15 Th2+VV2 für Nx min, links; SK.1

### **1. Ständige und vorübergehende Situation**

Endzustand

G - Eigenlast QN - Nutzlast, Verkehrslast QS - Schnee- und Eislast QW - Windlast

#### **1. Quasi-ständige Situation**

Endzustand

```
G - Eigenlast
QN - Nutzlast, Verkehrslast
QS - Schnee- und Eislast
QW - Windlast
```
#### **1. Besondere Situation**

Endzustand

Fd - Bemessungswerte von Einwirkungen

#### **Nachweis der Querschnittstragfähigkeit für Stäbe**

Die Ergebnisse stellen die Extrema aller Kombinationen dar.

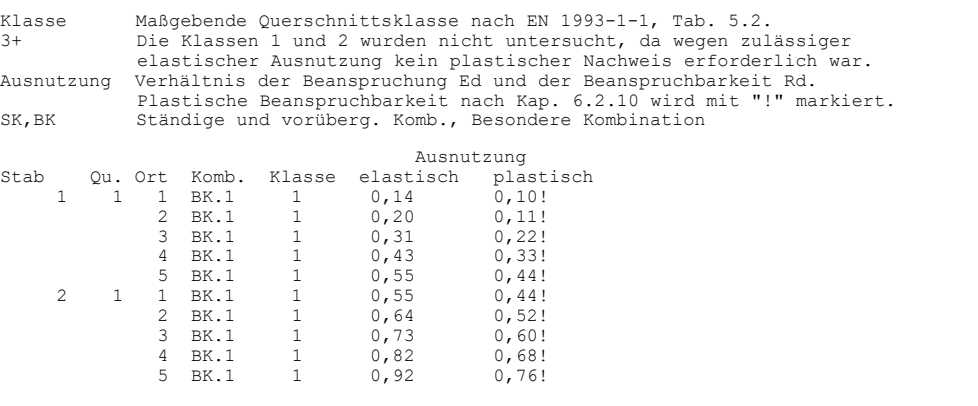

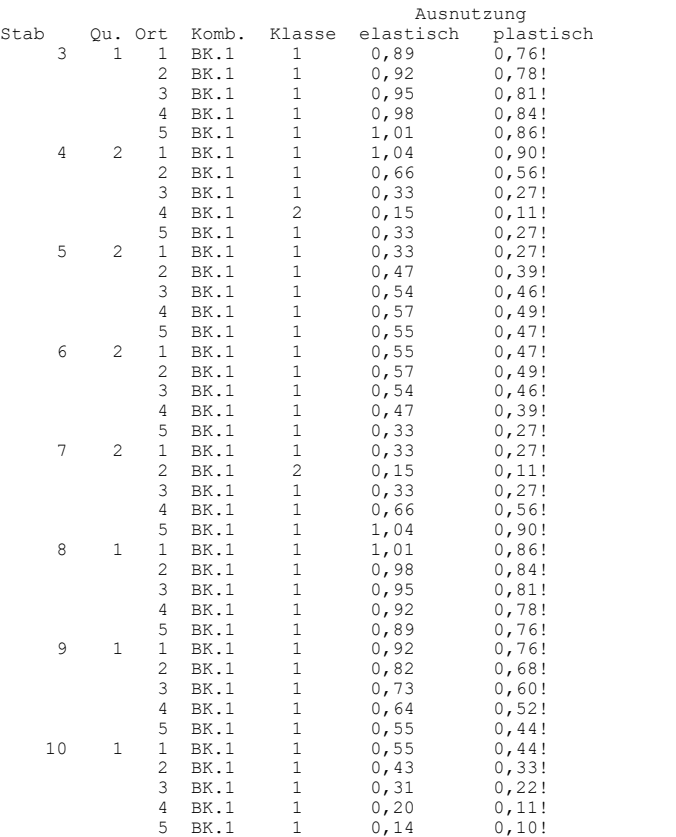

### **Max. Querschnittsausnutzung**

Klasse Maßgebende Querschnittsklasse nach EN 1993-1-1, Tab. 5.2. Ausnutzung Verhältnis der Beanspruchung Ed und der Beanspruchbarkeit Rd. x Abstand vom Stabanfang [m].<br>X Abstand vom Stabanfang [m].<br>SK.BK Ständige und vorüberg. Komb Ständige und vorüberg. Komb., Besondere Kombination

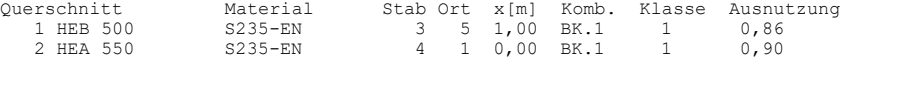

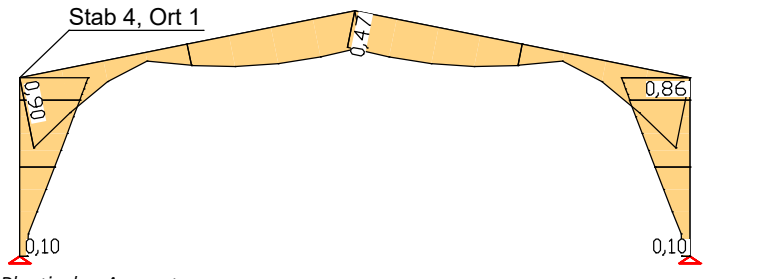

*Plastische Ausnutzungen*

Nachfolgend wird zusätzlich ein Auszug aus dem ausführlichen Protokoll für Stab 4 abgedruckt. Daraus wird ersichtlich, dass an diesem Ort die elastische Querschnittstragfähigkeit überschritten und deshalb der plastische Nachweis notwendig wurde.

#### **Nachweis der Querschnittstragfähigkeit für Stäbe**

Die Ergebnisse stellen die Extrema aller Kombinationen dar.

```
Klasse Querschnittsklasse nach EN 1993-1-1, Tab. 5.2.
S, F, W Querschnittsteil bei Listenprofilen: Steg, Flansch, Winkel.
A.eff,I.eff Effektive Querschnittswerte Klasse 4 gemäß EN 1993-1-5, Kapitel 4.3.
e.z Verschiebung des Schwerpunkts von A.eff gegen den Schwerpunkt des
 Bruttoquerschnitts zur Bestimmung des Zusatzmoments nach Gl. (6.4).
Ausnutzung Verhältnis der Beanspruchung Ed und der Beanspruchbarkeit Rd.
                  Abstand vom Stabanfang [m].
Stab 4: x = 0,00 m (Stablänge 7,65 m)<br>Querschnitt 2: HEA 550, S235-EN, fyk=235 MN/m², A=21200 mm²<br>Steg : c = 438,0 mm, t = 12,5 mm, c/t = 35,04<br>Flansch: c = 116,7 mm, t = 24,0 mm, c/t = 4,86
```
#### 1. Ständige und vorüberg. Komb. (SK.1): G+QN+QS+QW

Kein Schnittkraftsatz dieser Kombination war maßgebend.

### 1. Besondere Kombination (BK.1): Fd

Maßgebende Schnittgrößen aus 5 Schnittkraftsätzen

Klasse Satz Nx[kN] Qz[kN] My[kNm] S F F F F 2 : -162,73 206,31 -978,36 1 1 1 1 1 : 1

Lastfallkombination des maßgebenden Schnittkraftsatzes Satz Kombination 2 : L12

### Normalspannungen [MN/m²]

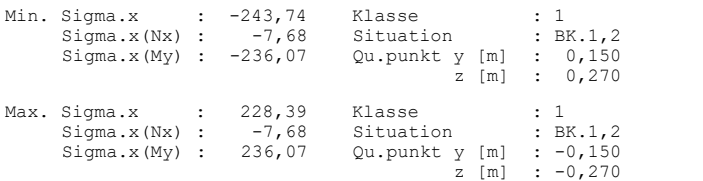

### Schubspannungen [MN/m²]

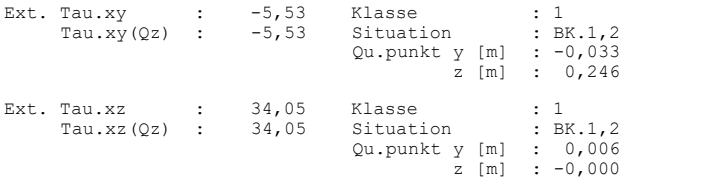

### Vergleichsspannung [MN/m²]

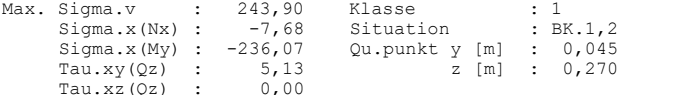

### Nachweis der Beanspruchbarkeit und der Ausnutzung

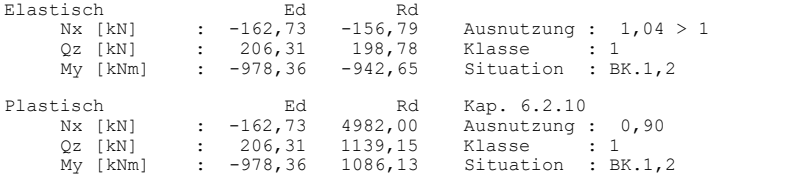

Die plastische Ausnutzung ist maßgebend.

## **Begrenzung der Verformung**

Die maximalen Durchbiegungen *uz.max* unter der quasi-ständigen Situation sind in der nachfolgenden Abbildung dargestellt. Die größte Durchbiegung in Rahmenmitte beträgt 1/498 der Stützweite.

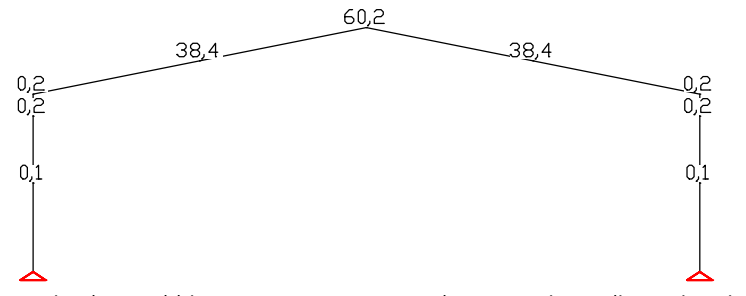

*Maximale Durchbiegungen uz.max unter der 1. quasi-ständigen Situation [mm]*

# **Biegedrillknicknachweis Zweigelenkrahmen**

Die Eingangswerte entsprechen dem Beispiel 2b Seite 79 aus dem Aufsatz von W. Martin (1996).

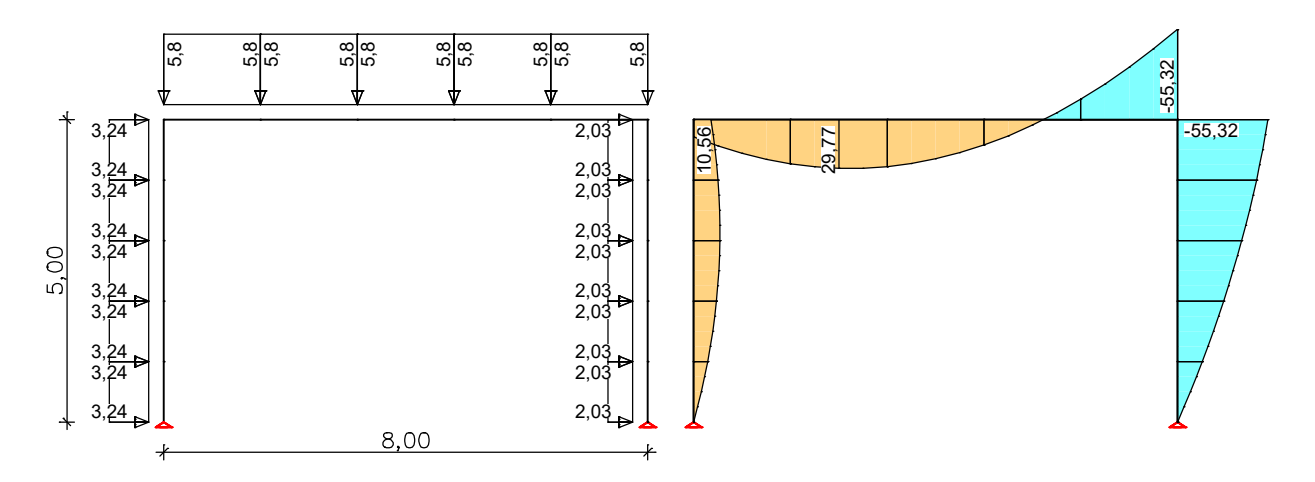

# **Protokollausdruck:**

# **Biegedrillknicknachweis nach EN 1993-1-1:2014**

# **Querschnitt: IPE 270**

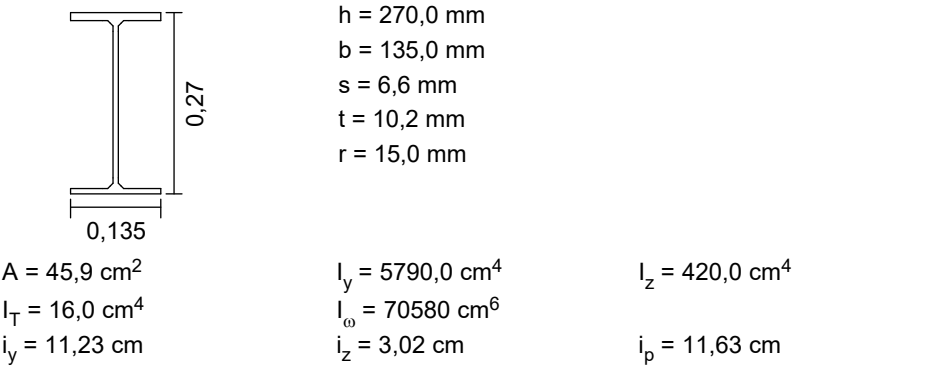

# **Material: S235-EN**

 $f_{y,k}$  = 235 N/mm<sup>2</sup> E-Modul = 210000 N/mm² G-Modul = 81000 N/mm²  $\gamma_{\rm M1} = 1,00$ 

# **Einwirkungen in z-Richtung**

L = 8,00 m  $N_d = 0,00$  kN<br>  $M_{v,d,links} = 10,56$  kNm  $M_{v,d,rechts} = -5$  $q_{z,d} = 5,80 \text{ kN/m}$  $M_{y,d,rechts}$  = -55,32 kNm Lastangriffspunkt Schubmittelpunkt  $\implies$  z<sub>p</sub> = 0,00 cm Die Stabenden sind gabelgelagert.

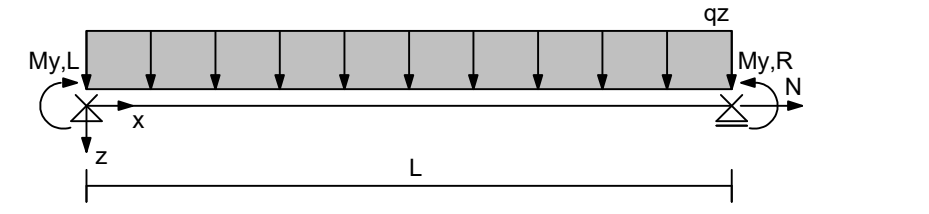

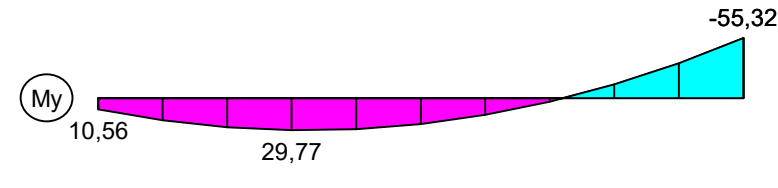

Max My,d = 29,77 kNm, Min My,d = -55,32 kNm

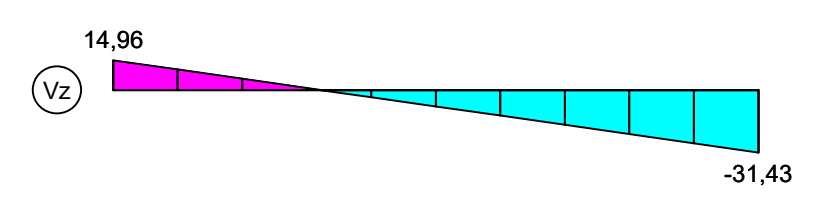

Max Vz,d = 14,96 kN, Min Vz,d = -31,43 kN

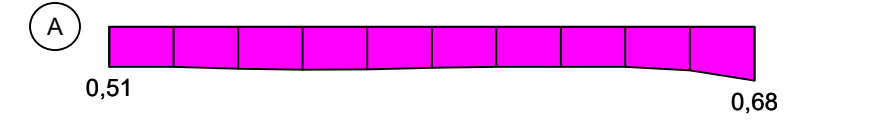

Maximale Ausnutzung = 0,68

# **Ideale Verzweigungslast Ncr,y für Knicken um die y-Achse**

2 cr,y y  $2 \quad \blacksquare$  $N_{\text{cr},y} = \frac{\pi^2 \cdot E \cdot l_y}{L_{\text{cr},y}^2}$  $E \cdot I_v$ E = 210000 N/mm<sup>2</sup>  $I_v = 5790,0 \text{ cm}^4$  $L_{\text{cr},y} = 8,00 \text{ m}$  $N_{cr,y}$  = 1875,07 kN

**Ideale Verzweigungslast Ncr,z für Knicken um die z-Achse**

2 cr,z  $2 \cdot E \cdot I_z$  $c_{\text{cr,z}} - \frac{2}{L_{\text{cr,z}}}$  $N_{\text{crz}} = \frac{\pi^2 \cdot E \cdot I_z}{2}$ E = 210000 N/mm<sup>2</sup>  $I_z = 420,0 \text{ cm}^4$  $L_{crz}$  = 8,00 m

 $N_{cr,z}$  = 136,02 kN

# **Verzweigungslastfaktor**  $\eta_{cr}$  **für das ideale Biegedrillknickmoment M<sub>cr</sub>**

 $n_{cr}$  = 1,97

-------------------------------------------------------------------------------------------------- **Maßgebender Nachweis an der Stelle x = 8,00 m**

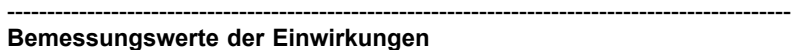

 $N_{\text{Ed}} = 0,00 \text{ kN}$  $V_{Z,Ed} = -31,43$  kN  $V_{y,Ed} = 0,00$  kN<br>  $M_{y,Ed} = -55,32$  kNm  $M_{z,Ed} = 0,00$  kNm  $M_{V,Ed} = -55,32$  kNm

 $\Rightarrow$  Querschnittsklasse 1

## **Plastische Beanspruchbarkeiten nach Tabelle 6.7**

 $N_{Rk}$  = ±1078,65 kN  $M_{V, Rk} = \pm 113,74$  kNm  $M_{Z, Rk} = \pm 22,78$  kNm

# **Ideales Biegedrillknickmoment M<sub>cr</sub>**

 $M_{cr} = \eta_{cr} \cdot M_{y,d}$ 

 $M_{cr}$  = 1,97  $\cdot$  (-55,32) = -108,73 kNm

## **Abminderungsbeiwert für Biegedrillknicken nach Kapitel 6.3.2.3**

$$
\chi_{LT} = \frac{1}{\Theta_{LT} + \sqrt{\Theta_{LT}^2 - \beta \overline{\lambda}_{LT}^2}} \le \frac{1}{\overline{\lambda}_{LT}^2} \le 1
$$
 (6.57)  
\n
$$
\Theta_{LT} = 0.5[1 + \alpha_{LT}(\overline{\lambda}_{LT} - \overline{\lambda}_{LT,0}) + \beta \overline{\lambda}_{LT}^2]
$$
  
\n
$$
\overline{\lambda}_{LT} = \sqrt{\frac{W_y \cdot f_y}{M_{cr}}}
$$

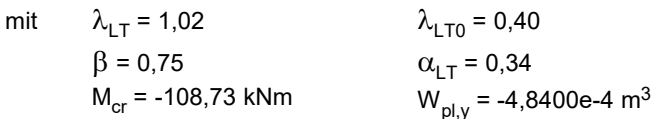

 $b = 0,34$  nach Tabellen 6.3 und 6.5  $= -4.8400e^{-4} \text{ m}^3$  nach Tabelle 6.7

 $\chi$ <sub>LT</sub> = 0,69

 $\mathbf{r}$ 

Modifikation nach Gleichung (6.58)

$$
\chi_{LT,mod} = \frac{\chi_{LT}}{f} \le 1
$$
 (6.58)  
\n
$$
f = 1 - 0.5 \cdot (1 - k_c) \cdot [1 - 2(\overline{\lambda}_{LT} - 0.8)^2] \le 1
$$
  
\n
$$
k_c = 0.91
$$
 nach Tablel 6.6

 $\chi$ <sub>LT,mod</sub> = 0,71

# **Nachweis gegen Biegedrillknicken nach Kapitel 6.3.2**

$$
\frac{M_{\text{Ed}}}{M_{\text{b,Rd}}} \le 1\tag{6.54}
$$
\n
$$
M_{\text{b,Rd}} = \chi_{\text{LT}} \cdot W_y \frac{f_y}{\gamma_{\text{M1}}}\tag{6.55}
$$

mit  $M_{\text{Ed}}$  = -55,32 kNm  $W_y$  = 4,8400e-4 m<sup>3</sup>  $\gamma_{\text{M1}} = 1,00$  f<sub>y</sub> = 235 N/mm<sup>2</sup>  $\chi$ <sub>LT</sub> =  $\chi$ <sub>LT,mod</sub> = 0,71

**MEd / Mb,Rd = 0,68 £ 1 Nachweis erfüllt !**

nach Tabelle 6.6

# **Biegedrillknicknachweis Rahmenstiel mit zweiachsiger Biegung und Normalkraft**

Die Eingangswerte entsprechen dem Beispiel 7c (Nachweis mit zugehörigen Schnittgrößen) Seite 262 aus dem Buch von J. Meister (2002).

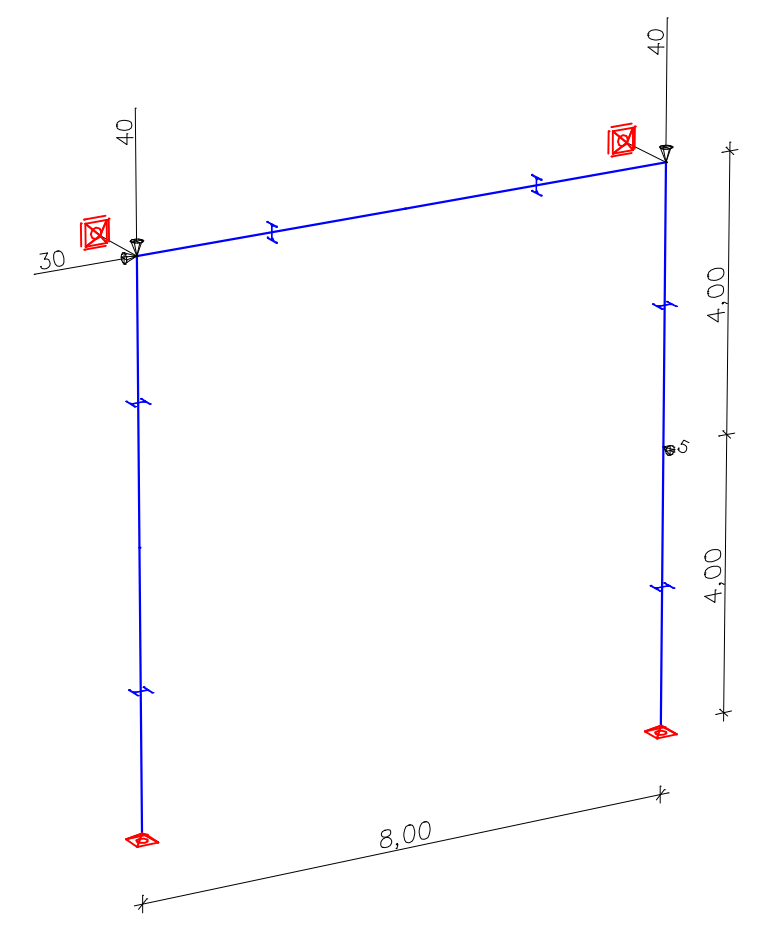

Es wird der rechte Rahmenstiel nachgewiesen.  $\gamma_{\mathsf{M}}^{}$  = 1,00 (Wird im Beispiel zur Vereinfachung angenommen)

# **Protokollausdruck:**

# **Biegedrillknicknachweis nach EN 1993-1-1:2014**

# **Querschnitt: HEA 240**

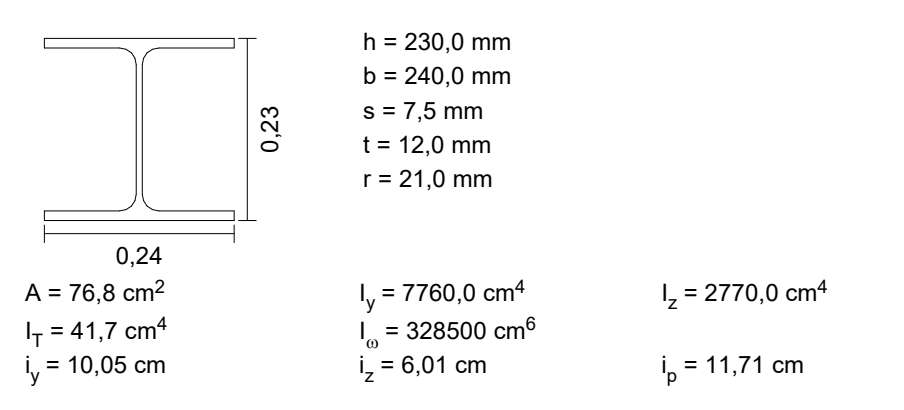

# **Material: S235-EN**

 $f_{y,k} = 235$  N/mm<sup>2</sup> E-Modul = 210000 N/mm² G-Modul = 81000 N/mm²  $\gamma_{\rm M1} = 1,00$ 

## **Einwirkungen in z-Richtung**

L = 8,00 m  $N_d$  = -70,00 kN  $F_{z,d}$  = 0,00 kN  $M_{y,d,\text{links}}$  = 120,00 kNm  $M_{y,d,\text{rechts}}$  = 0,00 kNm  $M_{y,d,links} = 120,00$  kNm Lastangriffspunkt Schubmittelpunkt  $\implies$  z<sub>p</sub> = 0,00 cm Die Stabenden sind gabelgelagert.

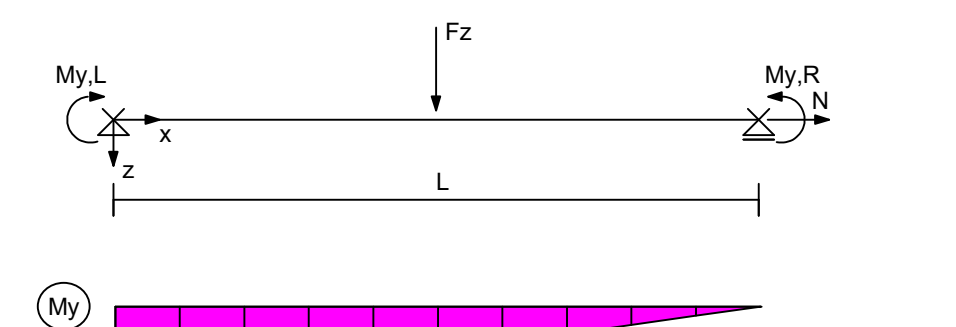

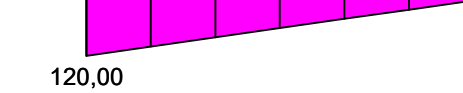

Max My,d = 120,00 kNm

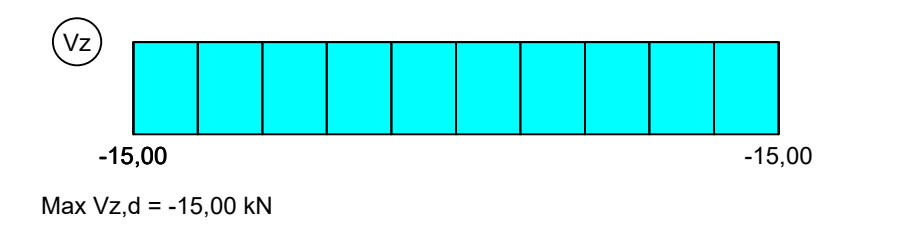

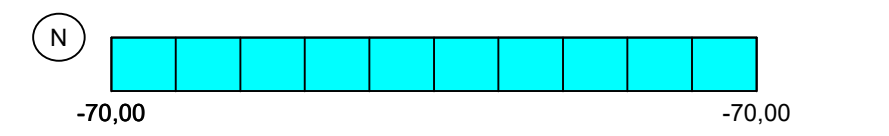

Min N,d = -70,00 kN

# **Einwirkungen in y-Richtung**

L = 8,00 m F<sub>y,d</sub> = 5,00 kN<br>M<sub>z,d,links</sub> = 0,00 kNm; M<sub>z,d,rechts</sub> = 0,0

 $M_{z,d,rechts} = 0,00$  kNm

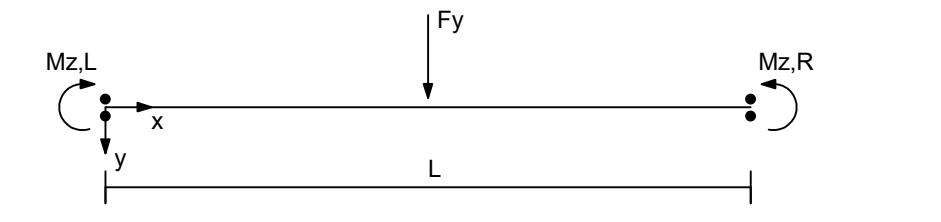

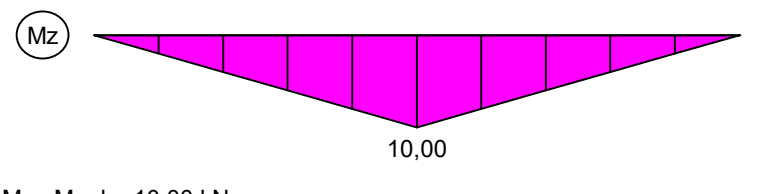

Max Mz,d = 10,00 kNm

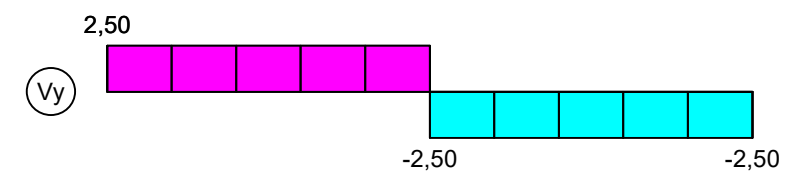

Max Vy,d = 2,50 kN, Min Vy,d = -2,50 kN

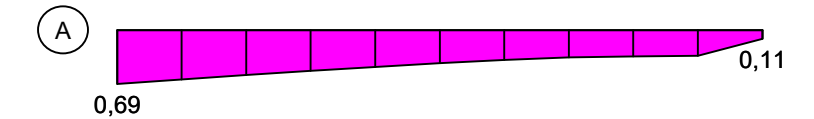

Maximale Ausnutzung = 0,69

# **Ideale Verzweigungslast Ncr,y für Knicken um die y-Achse**

2 cr,y y  $2 \quad \blacksquare$  $c_{\text{cr},\text{y}} - \frac{2}{L_{\text{cr},\text{v}}}$  $N_{\text{cr.v}} = \frac{\pi^2 \cdot E \cdot I_y}{2}$ 

E = 210000 N/mm<sup>2</sup>  $I_v = 7760,0 \text{ cm}^4$ 

 $L_{\text{crv}} = 8,00 \text{ m}$ 

 $L_{cr,7} = 8,00 \text{ m}$ 

 $N_{cr,v}$  = 2513,05 kN

# **Ideale Verzweigungslast Ncr,z für Knicken um die z-Achse**

 $\frac{2}{1}$   $\frac{2}{2}$ cr,z  $c_{cr,z} = \frac{1}{L_{cr,z}}$  $N_{\text{crz}} = \frac{\pi^2 \cdot E \cdot I_z}{2}$  $E = 210000 \text{ N/mm}^2$   $I = 2770.0 \text{ cm}^4$ 

 $N_{cr,z} = 897,05$  kN

**Verzweigungslastfaktor**  $\eta_{cr}$  **für das ideale Biegedrillknickmoment M<sub>cr</sub>** 

 $\eta_{cr}$  = 3,03

--------------------------------------------------------------------------------------------------

**Maßgebender Nachweis an der Stelle x = 0,00 m**

### -------------------------------------------------------------------------------------------------- **Bemessungswerte der Einwirkungen**

 $N_{\text{Ed}}$  = -70,00 kN<br> $V_{\text{z,Ed}}$  = -15,00 kN  $V_{y,Ed} = 2,50$  kN<br>M<sub>z Ed</sub> = 0,00 kNm  $M_{v,Ed}$  = 120,00 kNm

 $\Rightarrow$  Querschnittsklasse 1

**Plastische Beanspruchbarkeiten nach Tabelle 6.7**  $N_{Rk}$  = ±1804,80 kN  $M_{y, Rk} = \pm 174,99$  kNm  $M_{z, Rk} = \pm 82,65$  kNm

# **Abminderungsbeiwerte für Biegeknicken nach Kapitel 6.3.1**

$$
\chi = \frac{1}{\Theta + \sqrt{\Theta^2 - \overline{\lambda}^2}} \le 1
$$
 (6.49)  
\n
$$
\Theta = 0.5[1 + \alpha(\overline{\lambda} - 0.2) + \overline{\lambda}^2]
$$
  
\n
$$
\overline{\lambda} = \sqrt{\frac{A \cdot f_y}{N_{cr}}}
$$
  
\nmit  $\overline{\lambda}_y = 0.85$   $\overline{\lambda}_z = 1.42$   
\n $\alpha_y = 0.34$   $\alpha_z = 0.49$  nach Tabellen 6.1 und 6.2  
\n $N_{cr,y} = 2513.05 \text{ kN}$   $N_{cr,z} = 897.05 \text{ kN}$   
\n $\chi_y = 0.69$   
\n $\chi_z = 0.34$ 

**Nachweis gegen Biegeknicken nach Kapitel 6.3.1**

 $\frac{N_{\text{Ed}}}{N_{\text{bRd}}} \le 1$  (6.46) b,Rd  $(6.46)$ (6.47)  $N_{\text{b,Rd}} = \frac{\chi \cdot A \cdot f_y}{\chi}$  (6.47) M1 and the contract of the contract of the contract of the contract of the contract of the contract of the contract of the contract of the contract of the contract of the contract of the contract of the contract of the con  $_{\text{b,Rd}} = \frac{\chi \cdot A \cdot f_y}{\gamma_{\text{M1}}}$  (6.47)

mit  $N_{Ed} = -70,00 \text{ kN}$   $f_y = 235 \text{ N/mm}^2$ <br>A = 76,80 cm<sup>2</sup>  $\gamma_{tot} = 1.00$  $\gamma_{\rm M1} = 1,00$  $\chi_{\text{y}} = 0.69$   $\chi_{\text{z}} = 0.34$ 

**NEd / Nb,y,Rd = 0,06 £ 1**  $N_{Ed}$  /  $N_{b,z, Rd} = 0.11 \le 1$  **Nachweis erfüllt !** 

# **Ideales Biegedrillknickmoment Mcr**

 $M_{cr} = \eta_{cr} \cdot M_{y,d}$ 

 $M_{cr}$  = 3,03 · 120,00 = 363,60 kNm

### **Abminderungsbeiwert für Biegedrillknicken nach Kapitel 6.3.2.3**

$$
\chi_{LT} = \frac{1}{\Theta_{LT} + \sqrt{\Theta_{LT}^2 - \beta \overline{\lambda}_{LT}^2}} \le \frac{1}{\overline{\lambda}_{LT}^2} \le 1
$$
 (6.57)  
\n
$$
\Theta_{LT} = 0.5[1 + \alpha_{LT}(\overline{\lambda}_{LT} - \overline{\lambda}_{LT,0}) + \beta \overline{\lambda}_{LT}^2]
$$
  
\n
$$
\overline{\lambda}_{LT} = \sqrt{\frac{W_y \cdot f_y}{M_{cr}}}
$$

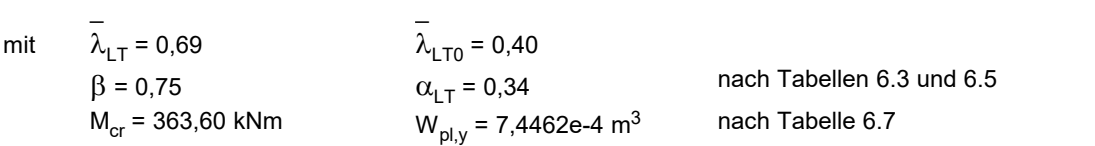

 $\chi$ <sub>LT</sub> = 0,87

Modifikation nach Gleichung (6.58)

 $f = 1 - 0.5 \cdot (1 - k_{\rm c}) \cdot [1 - 2(\overline{\lambda}_{\rm LT} - 0.8)^2] \le 1$  $\frac{11}{f} \le 1$  (6.58)  $\frac{\chi_{LT}}{f} \le 1$  (6.58)  $\chi_{\text{LT,mod}} = \frac{\lambda_{\text{L1}}}{f} \le 1$  (6.58)  $f = 0.88$  $k_c = 0.75$ nach Tabelle 6.6

 $\chi$ <sub>LT,mod</sub> = 0,99

# **Nachweis gegen Biegedrillknicken nach Kapitel 6.3.2**

 $\frac{m_{\text{Ed}}}{M_{\text{b,Rd}}} \le 1$  (6.54)  $M_{\text{Ed}}$  < 1 (6.54)  $M_{b, Rd}$ ≤ 1 (6.54)<br>=  $\chi$ <sub>LT</sub> · W<sub>y</sub>  $\frac{f_y}{\gamma_{M1}}$  (6.55)

$$
M_{b, Rd} = \chi_{LT} \cdot W_y \frac{f_y}{\gamma_{M1}}
$$
 (6.55)

mit M<sub>Ed</sub> = 120,00 kNm  $W_y$  = 7,4462e-4 m<sup>3</sup>  $\gamma_{\text{M1}} = 1,00$  f<sub>y</sub> = 235 N/mm<sup>2</sup>  $\chi$ <sub>LT</sub> =  $\chi$ <sub>LT,mod</sub> = 0,99

 $M_{\text{Ed}}$  /  $M_{\text{b,Rd}} = 0.69 \le 1$  **Nachweis erfüllt !** 

## **Interaktionsfaktoren nach Anhang B**

Äquivalente Momentenbeiwerte nach Tabelle B.3

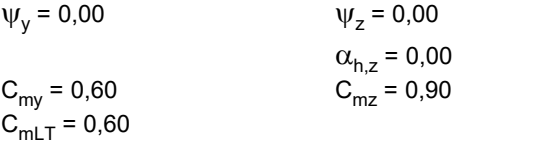

Interaktionsfaktoren nach Tabelle B.1 für verdrehsteife Bauteile

Für I-Profile und rechteckige Hohlquerschnitte unter Druck und einachsiger Biegung M<sub>y,Ed</sub> darf k<sub>zy</sub> = 0 angenommen werden

$$
k_{yy} = 0.62
$$
  
\n
$$
k_{yz} = 0.63
$$
  
\n
$$
k_{zz} = 1.04
$$

### **Nachweis gegen Biegedrillknicken nach Kapitel 6.3.3**

$$
\frac{N_{Ed}}{\chi_{y} \frac{N_{Rk}}{\gamma_{M1}}} + k_{yy} \frac{M_{y,Ed} + \Delta M_{y,Ed}}{\chi_{LT} \frac{M_{y,Rk}}{\gamma_{M1}}} + k_{yz} \frac{M_{z,Ed} + \Delta M_{z,Ed}}{\frac{M_{z,Rk}}{\gamma_{M1}}} \le 1
$$
 (6.61)  

$$
\frac{N_{Ed}}{\chi_{z} \frac{N_{Rk}}{\gamma_{M1}}} + k_{zy} \frac{M_{y,Ed} + \Delta M_{y,Ed}}{\frac{M_{y,Rk}}{\gamma_{M1}}} + k_{zz} \frac{M_{z,Ed} + \Delta M_{z,Ed}}{\frac{M_{z,Rk}}{\gamma_{M1}}} \le 1
$$
 (6.62)

\n
$$
N_{Ed} = -70,00 \, \text{kN}
$$
\n $M_{y,Ed} = 120,00 \, \text{kNm}$ \n $M_{z,Ed} = 0,00 \, \text{kNm}$ \n $M_{Rk} = -1804,80 \, \text{kN}$ \n $M_{y,Rk} = 174,99 \, \text{kNm}$ \n $M_{z,Ed} = 0,00 \, \text{kNm}$ \n $M_{z,Ed} = 0,00 \, \text{kNm}$ \n $M_{z,Rk} = 82,65 \, \text{kNm}$ \n $N_{y} = 0,69$ \n $k_{y} = 0,62$ \n $k_{z} = 0,34$ \n $k_{z} = 0,34$ \n $l_{y,1} = 1,00$ \n $l_{y,1} = 1,00$ \n $l_{y,1} = \chi_{LT,mod} = 0,99$ \n

\n\n $0,06 + 0,43 + 0,00 = 0,49 \le 1$ \n $l_{y,1} = \chi_{LT,mod} = 0,99$ \n

\n\n $0,11 + 0,00 + 0,00 = 0,11 \le 1$ \n $l_{y,2} = 0,00$ \n $l_{y,3} = 0,00$ \n $l_{y,4} = 0,00$ \n $l_{y,5} = 0,00$ \n $l_{y,6} = 0,00$ \n $l_{y,7} = 0,00$ \n $l_{y,8} = 0,00$ \n $l_{y,9} = 0,00$ \n $l_{y,1} = 0,00$ \n $l_{y,1} = 0,00$ \n $l_{y,1} = 0,00$ \n $l_{y,2} = 1,04$ \n $l_{y,3} = 0,00$ \n $l_{y,4} = 0,00$ \n $l_{y,5} = 0,00$ \n $l_{y,6} = 0,00$ \n $l_{y,7} = 0,00$ 

# **Literaturhinweise**

Auslegungen des Normenausschusses Bauwesen (NABau) zur DIN EN 1993-1-1. Stand: April 2017 BS EN 1990/NA:2009-06 UK National Annex to BS EN 1990:2002+A1:2005, Eurocode: Basis of structural design Herausgeber: British Standards Institution (BSI). BSI Group, London 2009 BS EN 1993-1-1/NA:2008-12 UK National Annex to BS EN 1993-1-1:2005, Eurocode 3: Design of steel structures – Part 1-1 : General rules and rules for buildings Herausgeber: British Standards Institution (BSI). BSI Group, London 2008 DIN EN 1990/NA:2010+A1:2012-08 Nationaler Anhang – National festgelegte Parameter – Eurocode: Grundlagen der Tragwerksplanung – Herausgeber: DIN Deutsches Institut für Normung e.V. Beuth Verlag, Berlin 2012. DIN EN 1993-1-1/NA:2022-10 Nationaler Anhang – National festgelegte Parameter – Eurocode 3: Bemessung und Konstruktion von Stahlbauten – Teil 1-1: Allgemeine Bemessungsregeln und Regeln für den Hochbau. Herausgeber: DIN Deutsches Institut für Normung e.V. Beuth Verlag, Berlin 2022. EN 1990:2021 Eurocode: Grundlagen der Tragwerksplanung. Herausgeber: CEN Europäisches Komitee für Normung, Brüssel. Beuth Verlag, Berlin 2021. EN 1991-1-1:2002+AC:2009 Eurocode 1: Einwirkungen auf Tragwerke – Teil 1-1: Allgemeine Einwirkungen auf Tragwerke – Wichten, Eigengewicht und Nutzlasten im Hochbau. Herausgeber: CEN Europäisches Komitee für Normung, Brüssel. Beuth Verlag, Berlin 2010. EN 1993-1-1:2005+A1:2014 Eurocode 3: Bemessung und Konstruktion von Stahlbauten – Teil 1-1: Allgemeine Bemessungsregeln und Regeln für den Hochbau. Herausgeber: CEN Europäisches Komitee für Normung, Brüssel. Beuth Verlag, Berlin 2014. EN 1993-1-3:2006+AC:2009 Eurocode 3: Bemessung und Konstruktion von Stahlbauten – Teil 1-3: Allgemeine Regeln – Ergänzende Regeln für kaltgeformte Bauteile und Bleche. Herausgeber: CEN Europäisches Komitee für Normung, Brüssel. Beuth Verlag, Berlin 2009. EN 1993-1-5:2006+AC:2009 Eurocode 3: Bemessung und Konstruktion von Stahlbauten – Teil 1-5: Plattenförmige Bauteile. Herausgeber: CEN Europäisches Komitee für Normung, Brüssel. Beuth Verlag, Berlin 2009. EN 10025-2:2019-10 Warmgewalzte Erzeugnisse aus Baustählen - Teil 2: Technische Lieferbedingungen für unlegierte Baustähle. Herausgeber: CEN Europäisches Komitee für Normung, Brüssel. Beuth Verlag, Berlin 2019. Gardner, L.; Nethercot, D. Designers' Guide to EN 1993-1-1 – Eurocode 3: Design of Steel Structures – General Rules and Rules for Buildings. Thomas Telford Publishing, London 2005. Johannsson, J.; Marquoi, R.; Sedlacek, G.; Müller, C.; Beg, D. Commentary and Worked Examples to EN 1993-1-5 "Plated Structural Elements". JRC – ECSS Joint Report. First Edition, Office for Official Publications of the European Communities, Luxembourg 2007.

Martin, W. z - Werte für den Biegedrillknicknachweis von I-Profilen. Leipzig Annual Civil Engineering Report No. 1, S. 69-83. Institut für Massivbau und Baustofftechnologie, Leipzig 1996. Meister, J. Nachweispraxis Biegeknicken und Biegedrillknicknachweis. Verlag Ernst & Sohn, Berlin 2002. ÖNORM B 1990-1:2016-01 Eurocode – Grundlagen der Tragwerksplanung – Teil 1: Hochbau – Nationale Festlegungen zu ÖNORM EN 1990 und nationale Ergänzungen. Herausgeber: Österreichisches Normungsinstitut (ON), Wien. Austrian Standards plus GmbH, Wien 2016. ÖNORM B 1993-1-1:2017-11 Eurocode 3: Bemessung und Konstruktion von Stahlbauten – Teil 1-1: Allgemeine Bemessungsregeln und Regeln für den Hochbau – Nationale Festlegungen zu ÖNORM EN 1993-1-1, nationale Erläuterungen und nationale Ergänzungen. Herausgeber: Österreichisches Normungsinstitut, Wien. Austrian Standards plus GmbH, Wien 2017. Petersen, C. Statik und Stabilität der Baukonstruktionen. Vieweg Verlag, Braunschweig 1980. Roik, K. Vorlesungen über Stahlbau. Verlag Ernst & Sohn, Berlin 1978. Simoes da Silva, Luis; Simoes, Rui; Gervasio, Helena Design of Steel Structures. Herausgeber: ECCS – European Convention for Constructional Steelwork. 1. Auflage, Verlag Ernst & Sohn, Berlin 2010. SS EN 1990:2019-01 BFS 2011:10 with amendments up to BFS 2019:1 (EKS 11). Boverket mandatory provisions amending the board's mandatory provisions and general recommendations (2011:10) on the application of European design standards (Eurocodes). Section B – Application of EN 1990 – Basis of structural design. Herausgeber: Swedish National Board of Housing, Building and Planning (Boverket). Boverket, Karlskrona 2019. SS EN 1993-1-1:2019-01 BFS 2011:10 with amendments up to BFS 2019:1 (EKS 11). Boverket mandatory provisions amending the board's mandatory provisions and general recommendations (2011:10) on the application of European design standards (Eurocodes). Section E – Application of EN 1993 – Design of steel structures. Herausgeber: Swedish National Board of Housing, Building and Planning (Boverket). Boverket, Karlskrona 2019.

# **InfoGraph GmbH**

www.infograph.de Kackertstraße 10 D-52072 Aachen info@infograph.de Tel.: +49 241 889980 Fax: +49 241 8899888

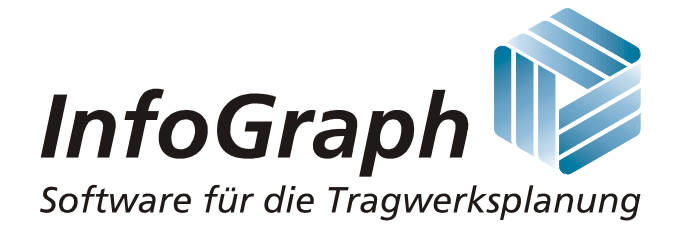